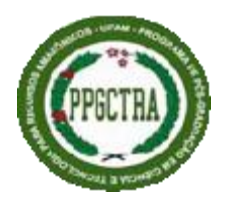

UNIVERSIDADE FEDERAL DO AMAZONAS INSTITUTO DE CIÊNCIAS EXATAS ETECNOLOGIA PROGRAMA DE PÓS-GRADUAÇÃO EM CIÊNCIA E TECNOLOGIA PARA RECURSOS AMAZÔNICOS

# E FELI

DETERMINAÇÃO DA CONCENTRAÇÃO DE FÓSFORO EM LATOSSOLO AMARELO POR IMAGENS DIGITAIS NO MUNICÍPIO DE ITACOATIARA-AM

ELESSANDRA DE MATOS CLÓVIS

ITACOATIARA-AM 2018

# ELESSANDRA DE MATOS CLÓVIS

# DETERMINAÇÃO DA CONCENTRAÇÃO DE FÓSFORO EM LATOSSOLO AMARELO POR IMAGENS DIGITAIS NO MUNICÍPIO DE ITACOATIARA-AM

Dissertação apresentada no Programa de Pós-Graduação em Ciência e Tecnologia para Recursos Amazônicos da Universidade Federal Do Amazonas, como parte do requisito final para obtenção do Título de Mestre em Ciência e Tecnologia para Recursos Amazônicos concentrado na área de Ciências Ambientais.

Orientador: Prof. Dr. Valdomiro Lacerda Martins

ITACOATIARA-AM 2018

## Ficha Catalográfica

Ficha catalográfica elaborada automaticamente de acordo com os dados fornecidos pelo(a) autor(a).

Clovis, Elessandra de Matos C647d Determinação da concentração de fósforo em latossolo amarelo por imagens digitais no município de Itacoatiara-AM/Elessandra de Matos Clovis. 2018 69 f.: il. color: 31 cm. Orientador: Valdomiro Lacerda Martins Dissertação (Mestrado em Ciência e Tecnologia para Recursos Amazônicos) - Úniversidade Federal do Amazonas. 1. Fósforo. 2. Imagens digitais. 3. Scanner. 4. Solo. I. Martins, Valdomiro Lacerda II. Universidade Federal do Amazonas III. Título

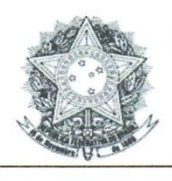

**Poder Executivo** Ministério da Educação Universidade Federal do Amazonas Programa de Pós-Graduação em Ciência e Tecnologia para Recursos Amazônicos - PPGCTRA

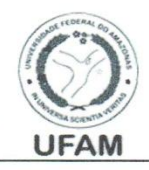

#### **ATA DE DEFESA**

Aos 28 dias do mês de fevereiro do ano de 2018, às oito horas na Sala 3, do 2º pavimento do Bloco E do Instituto de Ciências Exatas e Tecnologia, realizou-se a reunião da avaliação da dissertação, intitulada "Determinação da Concentração de Fósforo em Latossolo Amarelo por Imagens Digitais no Município de Itacoatiara-AM", de autoria da Candidata ELESSANDRA DE MATOS CLÓVIS, aluna do curso de Mestrado do Programa de Pós-Graduação em Ciência e Tecnologia para Recursos Amazônicos. A Comissão Examinadora esteve constituída pelos professores: Dr. VALDOMIRO LACERDA MARTINS da Universidade Federal do Amazonas (PPGCTRA-UFAM), Dra. NÍVEA CRISTINA GUEDES MUNIN da Universidade Federal do Amazonas (UFAM) e Dr. ALEX MARTNS RAMOS da Universidade Federal do Amazonas (UFAM). A sessão de apresentação e arguição foi realizada no dia 30 de novembro de 2017 e suspensa conforme o Artigo 13 da Resolução nº. 33/2014 do Conselho de Ensino e Extensão da UFAM, transcorridos os 90 dias a banca examinadora reuniu-se novamente, na presente data, para o retorno das atividades conforme o parágrafo segundo do Artigo 13 da referida resolução. Após análise e discussão da versão definitiva do trabalho os membros da banca decidiram por unanimidade APROVAR a dissertação intitulada: "Determinação da Concentração de Fósforo em Latossolo Amarelo por Imagens Digitais no Município de Itacoatiara-AM", de autoria da Candidata ELESSANDRA DE MATOS CLÓVIS. E, para constar, foi lavrada a presente ata, que vai assinada pelos membros da Comissão.

 $\sim$ 

Dr. Valdomiro Lacekda Martins Orientador

 $a_{1}t$ 

Dra. Nívea Cristina Guedes Munin Membro da Banca Examinadora

Wer Warting Remos

Dr. Alex Martins Ramos Membro da Banca Examinadora

Rua Nossa Senhora do Rosário, 3863, Tiradentes. CEP: 69103-128 - Itacoatiara/AM Telefone: (92) 99271-8661 e-mail: secretariappgctra@ufam.edu.br

## ELESSANDRA DE MATOS CLÓVIS

# DETERMINAÇÃO DA CONCENTRAÇÃO DE FÓSFORO EM LATOSSOLO AMARELO POR IMAGENS DIGITAIS NO MUNICÍPIO DE ITACOATIARA-AM

Dissertação apresentada no Programa de Pós-Graduação em Ciência e Tecnologia para Recursos Amazônicos da Universidade Federal Do Amazonas, como parte do requisito final para obtenção do Título de Mestre em Ciência e Tecnologia para Recursos Amazônicos concentrado na área de Ciências Ambientais.

Aprovado em xx de março de 2018.

## BANCA EXAMINADORA

Profº. Dr. Valdomiro Lacerda Martins Universidade Federal do Amazonas

Profº Dr Alex Martins Ramos Universidade Federal do Amazonas

Profª Dr. Nívea Guedes Munin Universidade Federal do Amazonas

## **Dedicatória**

*Ao meu Deus, meu Protetor e Amigo. Aos meus filhos, meus anjos. À minha rainha, minha mãe Maria*.

## **AGRADECIMENTOS**

- Primeiramente à Deus, pela saúde, proteção que me proporciona todos os dias.
- Ao meu querido orientador, amigo e professor Dr. Valdomiro Lacerda Martins pelo carinho, apoio e ensinamentos durante a realização deste trabalho.
- Ao corpo docente e demais colaboradores do programa PPGCTRA.
- Ao Instituto de Ciências Exatas e Tecnologia- ICET, pelo espaço cedido, pelos materiais e equipamentos utilizados.
- À Universidade Federal do Amazonas.
- À FAPEAM pelo apoio financeiro.
- Às minhas amigas, irmãs e parceiras de trabalho: Ana Greyce, Ádria Cortez, Evanir Corrêa dos Santos, Josiane Amorim Reis, Soraia Paganini e Cíntia Serrão.
- À todos os meus amigos e colegas que de alguma forma colaboraram para a realização deste projeto.
- Às minhas queridas, mãe e avó, Maria Tavares de Matos e Marilda Borges Ferreira pelo amor e humildes ensinamentos.
- Aos meus filhos, meus anjos, pelo carinho e amor incondicional.
- Ao meu parceiro de estudo e de vida, Bruno Lima Ferreira pelo apoio, força e amor.

*"*Quanto mais me aprofundo na ciência, mais me aproximo de Deus". *Albert Einstein*.

#### **RESUMO**

Este trabalho teve por objetivo quantificar a concentração de fósforo disponível no solo tipo latossolo amarelo por meio de um método colorimétrico baseado em análise de imagens. As imagens dos extratos de solo foram obtidas com uso de *scanner* comercial e um *software* gratuito. A determinação do fósforo é baseada na reação entre os íons ortofosfato (PO<sub>4</sub><sup>3-</sup>) com o molibdato (MoO<sub>4</sub><sup>2-</sup>) em meio fortemente ácido, formando o complexo molibdofosfórico, que é reduzido pelo ácido ascórbico à azul de molibdênio. Após a formação de cor, a absorbância é medida com uso de espectrofotômetro UV/VIS em 660 nm. Simultaneamente os extratos/padrões de fosfóro foram transferidas para uma microplaca sobre o scanner, digitalizados e analisados com o programa *ImageJ*. A norma do vetor é usada como a resposta analítica, a qual se relaciona com a concentração de fósforo (mg/dm<sup>3</sup>) que é determinada a partir do modelo linear da curva padrão. As amostras foram coletadas na Vila do Novo Remanso, município de Itacoatiara-AM, nos períodos de inverno e verão da região. A extração de fósforo disponível nos extratos foi realizada com extrator Mehlich 1 na proporção de 1:10. A filtração dos extratos, o estudo de volume de soluções padrão na microplaca e área das imagens analisadas contribuíram nos resultados finais de análise. Foram observados uma relação entre o tempo de análise dos padrões com a correlação das curvas padrão. Os resultados das concentrações de fósforo nas amostras coletadas no período seco foram superiores às coletadas no período chuvoso, tanto pelo método de referência quanto pelo método proposto. Os valores de LD e LQ foram inferiores por imagens digitais. Após a aplicação do teste *t* verificou-se que não há diferença significativa entre as duas metodologias para um nível de confiança de 95% (*t*calculado= 0,4705 e *t*crítico= 2,7764) e os desvios padrão relativos foram inferiores a 3,0%.

**Palavras chaves**: Imagens Digitais, *Scanner*, Fósforo no Solo.

#### **ABSTRACT**

phosphorus is based on the reaction between orthophosphate ions (PO $_4$ <sup>3</sup>) and The objective of this work was to quantify the concentration of phosphorus available in the yellow latosol - type soil of the pineapple crop by means of a colorimetric method based on image analysis. The images of soil extracts were obtained using commercial scanner and free software. The determination of molybdate (MoO<sub>4</sub><sup>2-</sup>) in strongly acid medium, forming the molybdophosphoric complex, which is reduced by ascorbic acid to molybdenum blue. After color formation, absorbance is measured using a UV/VIS spectrophotometer in 660 nm. Simultaneously the extracts / phosphorous patterns were transferred to a microplate on the scanner, scanned and analyzed with the ImageJ program. The vector norm is used as the analytical response, which is related to the concentration of phosphorus (mg/dm<sup>3</sup>) that is determined from the linear model of the standard curve. Samples were collected in the Village of the Remanso New, municipality of Itacoatiara-AM, during the winter and summer periods of the region. Extraction of available phosphorus in the extracts was performed with Melich 1 extractor in the proportion of 1:10. Filtration of extracts, volume study of standard solutions on the microplate and area of the analyzed images contributed to the final analysis results. A relationship between the time of analysis of the patterns and the correlation of the standard curves. The concentrations of phosphorus in the samples collected in the dry period were higher than those collected in the rainy season, both by the reference method and by the proposed method. LD and LQ values were lower by digital images. After application of the T-test it was found that there was no significant difference between the two methodologies for a 95% confidence level (calculated  $= 0.4705$  and t critical  $=$ 2.7764) and the relative standard deviations were less than 3.0 %.

**Keywords:** Digital Image, *Scanner,* Available Phosphorus.

# **LISTA DE GRÁFICOS**

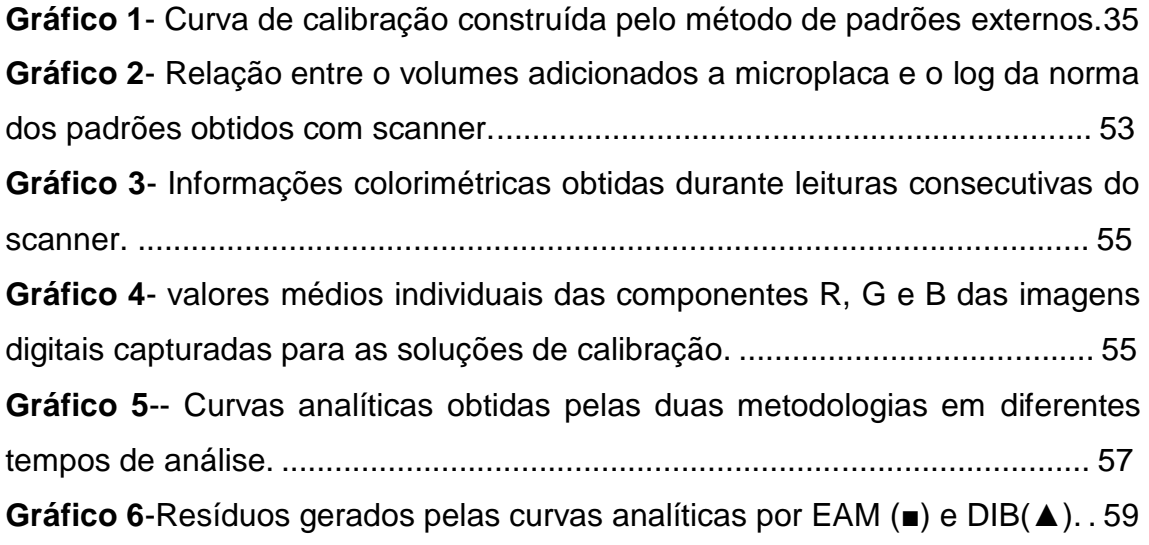

# **LISTA DE ABREVIATURAS**

AM: Amazonas

ATER: Assistência Técnica e Extensão Rural

CMY: Cyan, Magenta, Yellow

CTC: CapacidadeTrocadora de Cátions

DEAS/FCA: Departamento de Análise de Solos. Faculdade de Ciências

Agrárias

DIB: Baseada em Imagens Digitais

EAM: Espectrofotometria de Absorção Molecular

EMBRAPA: Empresa Brasileira de Pesquisa Agropecuária

FAPEAM: Fundação de Amparo à Pesquisa do Estado do Amazonas

ICET: Instituto de Ciências Exatas e Tecnologia

IDAM: Instituto de Desenvolvimento Agropecuário e Florestal Sustentável do Amazonas

LD: Limite de Detecção

LQ: Limite de Quantificação

NPK: Nitrogênio, Fósforo, Potássio

P: *Phosphorus* (elemento fósforo)

pH: Potencial Hidrogeniônico

PIXEL: Elemento de imagem

RGB: (Red, Green, Blue)

SIBCS: Sociedade Brasileira de Ciência do Solo

TFSA: Terra Fina Seca ao Ar

UFAM: Universidade Federal do Amazonas

UV-Vis: Ultravioleta visível

## **LISTA DE TABELAS**

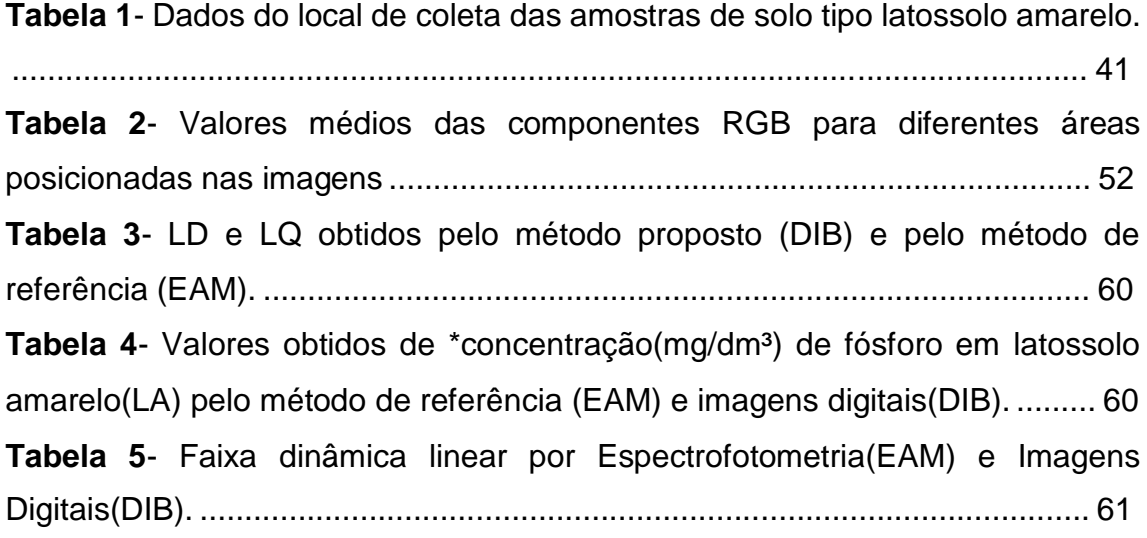

# **LISTA DE FIGURAS**

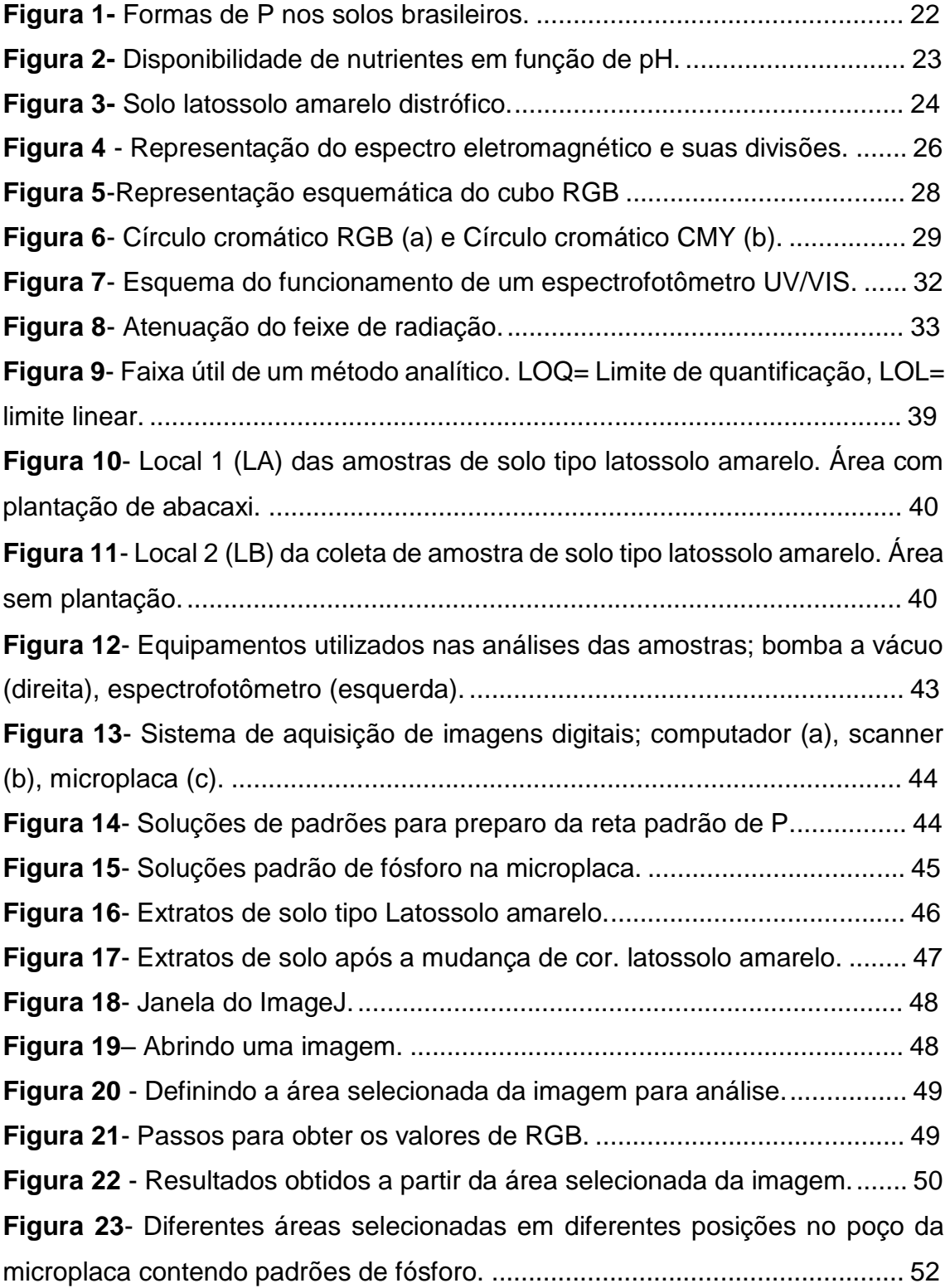

# Sumário

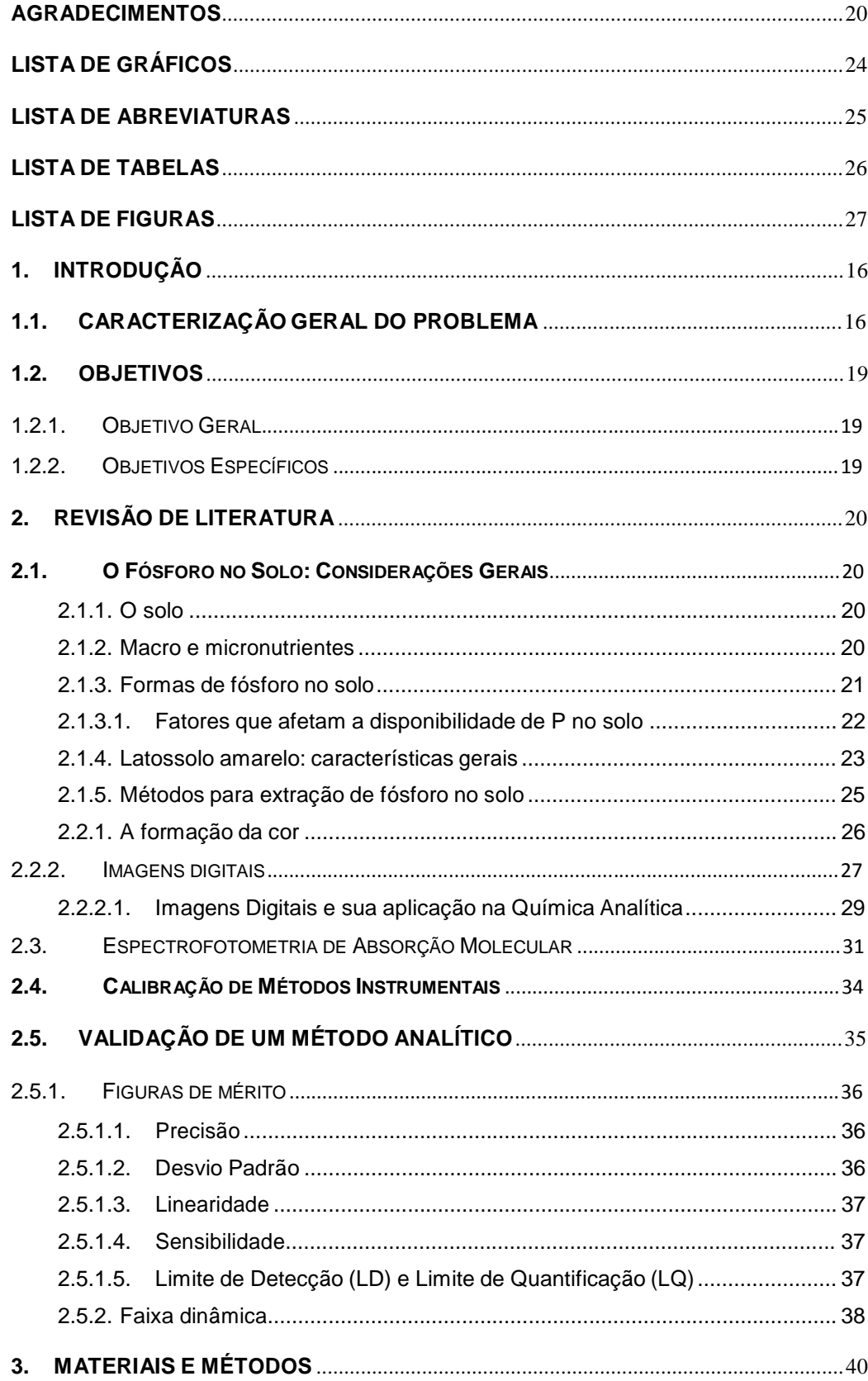

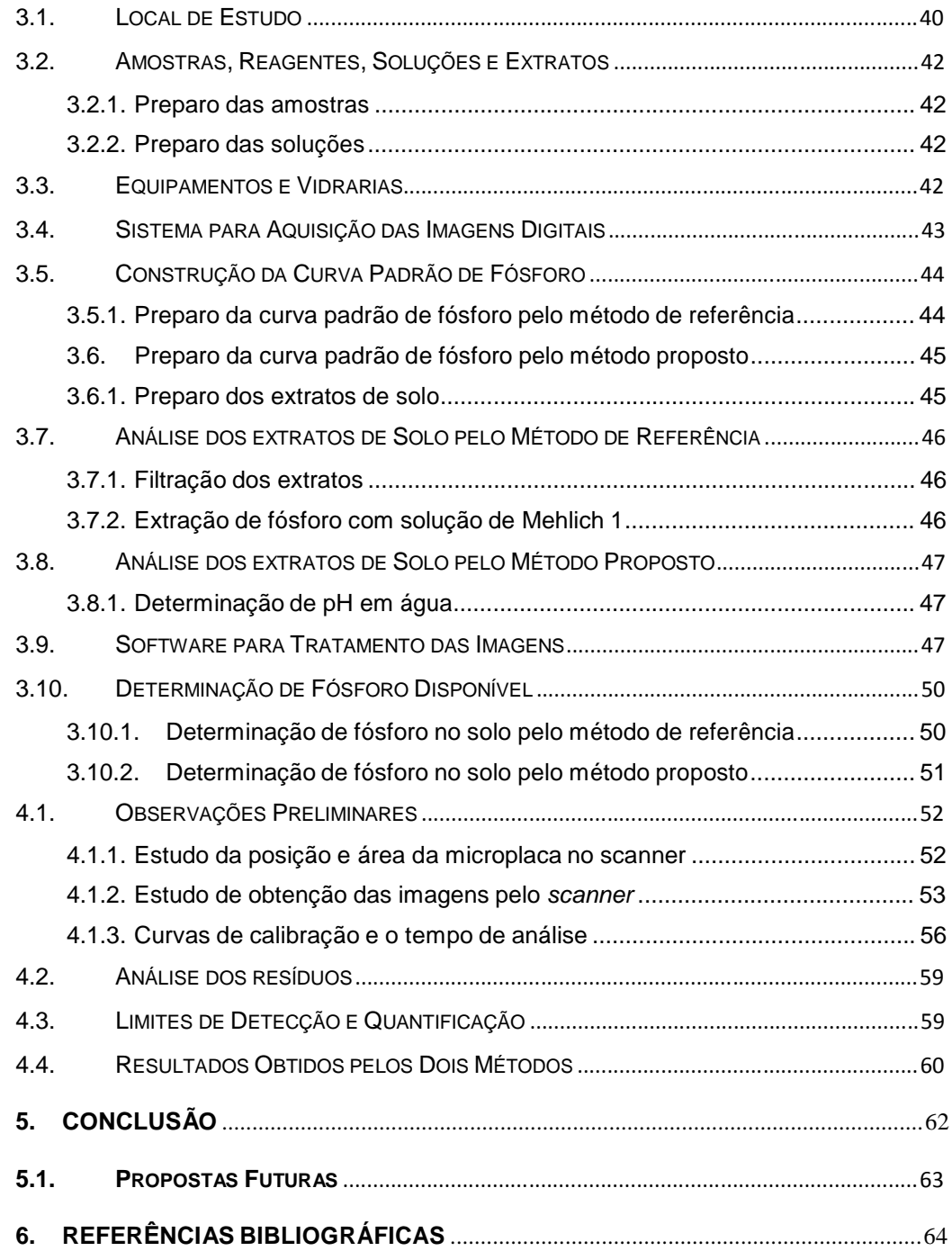

#### **1.1. Caracterização Geral do Problema**

A análise química é essencial para avaliar a fertilidade do solo, pois através dos resultados é possível desenvolver um programa de correção e adubação, e assim, poder monitorar e avaliar periodicamente o balanço dos nutrientes no solo (SILVA, 2009). Esse é o fator mais importante para se obter uma produtividade sustentável na agricultura.

A nutrição equilibrada pressupõe boa prática agrícola e assegura que o excesso de nutrientes de um tipo não induza a deficiência de outros, caso do N (nitrogênio) e do P (fosfóro) que conduzem à degradação ambiental (MALÉZIEUX & BARTHOLOMEW, 2003).

A exuberância da Amazônia por muitos anos trouxe aos pesquisadores a ilusão de fertilidade, mas sabe-se atualmente que estes solos são pobres em nutrientes (LEPSCH, 2010). Isto está relacionado à alta acidez, baixa capacidade de troca de cátions (CTC), deficiência de N, P K, S, Ca, Mg, B, Cu, Zn, assim como, sua alta capacidade em fixar o fósforo (P) aplicado como fertilizante (COCHRANE & SANCHEZ, 1982). Apesar de apresentar baixa fertilidade natural, o solo amazônico tem potencial de uso para a agricultura e a pecuária, "face às boas propriedades físicas e ao relevo plano e suave ondulação, o que facilita seu manejo e mecanização" (MAIA & MARMOS, 2010).

Essas limitações tornam os solos desta região exigentes em corretivos, adubos químicos e orgânicos (MAIA & MARMOS, 2010). Tais recomendações geralmente requerem dos produtores despesas a mais com instrumentação, gasto de reagentes ou contratação de pessoal especializado.

O fósforo (P) é um dos elementos essenciais para o solo e para as plantas (MALAVOLTA, 2006). Nas plantas, o baixo suprimento de fósforo diminui a área foliar, reduz o número de folhas e limita sua expansão (RODRIGUEZ *et al.*, 1998). Essa deficiência é mais difícil de diagnosticar que uma deficiência de nitrogênio ou potássio, pois as plantações não apresentam sintomas iniciais claros de deficiência tornando tardia sua correção (MALAVOLTA, 2006).

Na Amazônia o fósforo é considerado o elemento que mais limita o crescimento das culturas, sendo deficiente em 90% dos solos da região, que ainda apresenta alta toxicidade causada por alumínio (COCHRANE & SANCHEZ, 1982).

Na cultura de abacaxi, os sintomas visuais de deficiência não são vistos com muita frequência e não são tão específicos (MALÉZIEUX & BARTHOLOMEW, 2003). Pouca importância é atribuída ao fósforo em relação às características de qualidade do fruto do abacaxi devido à baixa demanda que a planta necessita do solo (CRISÓSTOMO & NAUMOV, 2009). Logo percebese a necessidade de pesquisas a fim de estabelecer a quantidade adequada de fertilizantes a serem utilizados, bem como, outras formas de suprir a necessidade de fósforo (P) das culturas, para que sejam evitadas doses excessivas que prejudiquem o meio ambiente (KLEIN & AGNE, 2012).

Nos últimos anos, cada vez mais a análise por imagens digitais vem se destacando em uma série de aplicações em diferentes áreas da química (DOMINGUEZ *et al.*, 2015; LIMA *et al.*, 2016; MASAWAT *et al.*, 2015; NETO *et al.,* 2016). Este método pode ser adaptar a diversos aparelhos para obter as imagens digitais (GOMES *et al.*, 2008; SOUZA *et al.*, 2014; BENEDETTI *et al.*, 2015). E o scanner comercial vem se destacando por ser mais vantajoso nas

análises químicas em diversos trabalhos com diferentes amostras (KAMOGAWA *et al.*, 2004; PACIORNIK *et al.*, 2006; FILHO *et al.*, 2015).

O método por Imagens Digitais é uma ferramenta de baixo custo, a qual fornece valores numéricos que podem ser comparados aos valores de absorbância dados pelo método colorimétrico de referência (GODINHO *et al.*, 2008; GOMES *et al.*, 2008; LYRA *et al*., 2009; BENNEDETTI *et al*., 2015).

Mediante o que fora exposto, o objetivo deste trabalho foi validar a determinação de fósforo em amostras de solo por imagens digitais. A contribuição é relevante às Ciências Ambientais por meio do desenvolvimento de uma metodologia alternativa voltada à fertilidade do solo na região amazônica.

#### **1.2. Objetivos**

#### 1.2.1. Objetivo Geral

Determinar a concentração de fósforo em solo tipo latossolo amarelo no município de Itacoatiara-AM.

#### 1.2.2. Objetivos Específicos

- Apresentar um sistema de captura de imagens usando *scanner* para obtenção das imagens digitais produzidas durante as análises.
- Relacionar as imagens digitais com as concentrações das amostras de solo através de curvas de calibração baseadas nos valores de cor obtidos a partir dos componentes vermelho-verde-azul (RGB).
- Avaliar o desempenho da metodologia proposta, mediante testes estatísticos aplicados aos resultados das determinações analíticas.
- Comparar os resultados obtidos com o DIB com aqueles usando a espectrofotometria UV-VIS na determinação do teor de fósforo em solos.

#### **2.1.O Fósforo no Solo: Considerações Gerais**

#### 2.1.1. O solo

O solo é constituído de três fases em equilíbrio, onde se considera ideal quando é constituído de 25% de água, 25% de ar, 46% de minerais e 4% de matéria orgânica (LEPSCH, 2010; MALAVOLTA, 2006). "A fase sólida é composta por minerais primários e matéria orgânica não-humificada, enquanto a fase lábil por argilas, sesquióxidos e matéria orgânica humificada. E a solução, por água, minerais isolados, complexos e matéria orgânica solúvel" (MALAVOLTA, 2006). Essas fases tornam o solo fixador e reservatório para as raízes, sendo a partir dele que as plantas retiram os dezesseis elementos chamados macro e micronutrientes, além de água, gás carbônico e oxigênio.

### 2.1.2. Macro e micronutrientes

Os micronutrientes são usados em pequenas quantidades pelas plantas, são eles o boro (B), cloro (Cl), cobre (Co), ferro (Fe), manganês (Mn), molibdênio (Mo) e níquel (Ni). Enquanto os macro nutrientes são aqueles absorvidos relativamente em maiores quantidades, nitrogênio (N), fósforo (P), potássio (K), cálcio (Ca), magnésio (Mg) e enxofre (S) (LEPSCH, 2010).

"Macro e micro constituem a contribuição do meio "solo" para a vida e a composição da planta. E, se houver falta, o adubo deve ajudar" (MALAVOLTA, 2006).

Os nutrientes estão distribuídos no solo em forma disponível e em forma não-disponível para as plantas. Os disponíveis estão localizados na solução do solo, no seu complexo de troca e na matéria orgânica mineralizável. Eles podem ser determinados na análise do solo, após extração com uma solução química apropriada (MALAVOLTA, 2006). Já os nutrientes não-disponíveis estão fixados nas partículas, imóveis na matéria orgânica ou fazem parte da estrutura química dos minerais constituintes das partículas do solo. Esses nutrientes estão em equilíbrio com os disponíveis e constituem uma reserva potencial do solo (INSTITUTO DA POTASSA & FOSFATO, 1998; MALAVOLTA, 2006).

Alloway (1990) citado por Malavolta (2006) afirma que [...] "a solução do solo é o fator maior que controla o comportamento dos elementos no solo e sua disponibilidade para as plantas". Sendo o termo disponível definida como aproveitável facilmente pelas plantas dentro do ciclo de vida ou do ano agrícola.

Os solos brasileiros são predominantemente ácidos, principalmente na região tropical úmida da Amazônia, onde nessas áreas, que representam cerca de 80% da região, há predominância de solos com alta toxidez por Al 3+ (MOREIRA *et al.*, 2005).

#### 2.1.3. Formas de fósforo no solo

O fósforo (P) encontra-se na fase sólida nas formas orgânicas e inorgânicas. Na fase líquida ele está na forma inorgânica na solução do solo, nas formas de HPO<sub>4</sub> e H<sub>2</sub>PO<sub>4</sub><sup>2</sup>. As plantas absorvem fósforo presentes nessa solução (MALAVOLTA, 2006; SANTOS *et al.*, 2008). Constantemente ele é reposto em solução através da dissolução do fósforo lábil, quando isso acontece a maior parte do fósforo passa para a fase sólida, causando um aumento no P

lábil em solução (MALAVOLTA, 2006). Os fosfatos precipitados recentes, de média disponibilidade, têm sua formação como mostra a reação abaixo, **equação 1.**

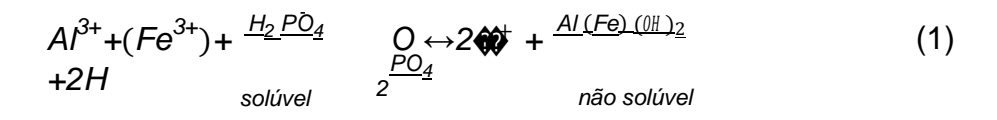

Com o tempo, há um envelhecimento dos fosfatos lábeis, e se tornam menos disponíveis.

Em solos agrícolas, os valores de P em solução estão com frequência entre 0,002 e 2 mg/dm<sup>3</sup>. Há diferenças entre solos, quanto à eficiência de utilização de fósforo pelas plantas, relacionadas com processos de adsorção (FARDEAU, 1996).

A **figura 1** representa o equilíbrio e quantificação entre as formas de P nos solos brasileiros. Nota-se o pequeno tamanho do reservatório da solução de onde a planta necessita de P (e demais elementos) tornando necessário uma capacidade maior em mantê-lo cheio para que não seja preciso adubar.

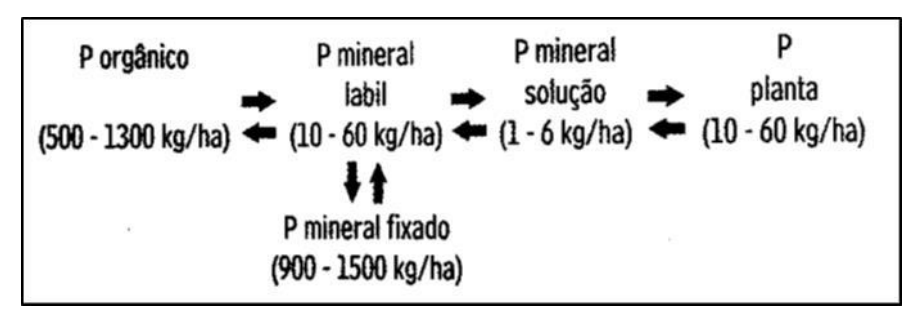

**Figura 1-** Formas de P nos solos brasileiros. **FONTE-** MALAVOLTA, 2006.

2.1.3.1. Fatores que afetam a disponibilidade de P no solo

Para serem fornecidos ou disponíveis para as plantas, os nutrientes sofrem uma série de reações de transferência da solução do solo para a fase lábil e para a fase sólida. Em relação ao aproveitamento pelas plantas, o pH influencia diretamente nessa disponibilidade, como mostra a **figura 2**.

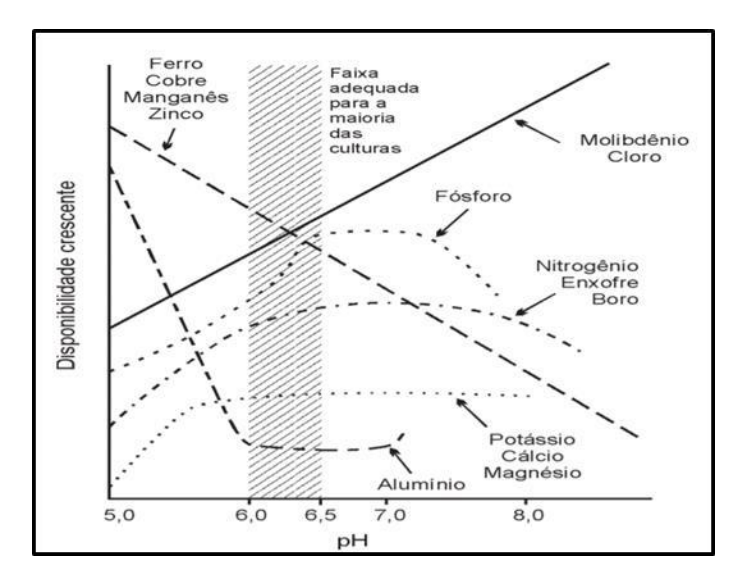

**Figura 2-** Disponibilidade de nutrientes em função de pH. **FONTE-** INSTITUTO DA POTASSA E FOSFATO, 1998.

Em condições ácidas, o fósforo é precipitado como fosfatos de Fe ou Al de baixa solubilidade. A disponibilidade máxima do fósforo geralmente acontece em uma faixa de pH de 6,0 a 7,0. Em pH alto formam-se hidróxidos e carbonatos menos disponíveis, consequentemente cai a concentração desses elementos na solução do solo (MALAVOLTA, 2006).

#### 2.1.4. Latossolo amarelo: características gerais

São solos constituídos de materiais argilosos ou areno-argilosos sedimentares da formação barrentas na região litorânea do Brasil ou da região amazônica (LEPSCH, 2010). A **figura 3** mostra um típico latossolo amarelo. Eles são definidos como constituídos por material mineral, apresentando horizonte B latossólico precedido de qualquer tipo de horizonte A dentro de 200 cm da superfície do solo, ou dentro de 300 cm se o horizonte A apresentar mais que 150 cm de espessura (EMBRAPA, 2016; LEPSCH, 2010). Sendo horizontes as camadas em perfis expostas de forma vertical, como mostra a **figura 3**. O horizonte A é camada mais superficial.

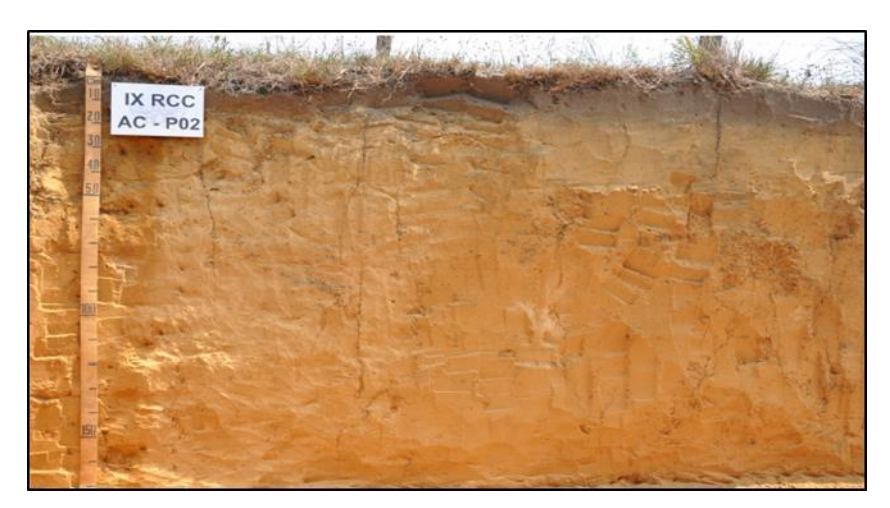

**Figura 3-** Solo latossolo amarelo distrófico. **FONTE**- EMBRAPA. Disponível em: [<http://www.agencia.cnptia.embrapa.br/gestor/](http://www.agencia.cnptia.embrapa.br/gestor/) solos\_tropicais/arvore/CONT000g05ip3qr02wx5ok0q43a0r3t5vjo4.html >. Acesso em: 21 de maio de 2016.

A cor amarelada é uniforme em profundidade, o mesmo ocorrendo com o teor de argila. A textura mais comum é a argilosa ou muito argilosa. Outro aspecto de campo refere-se à elevada coesão dos agregados estruturais (LEPSCH, 2010).

Esses solos apresentam boas condições físicas de retenção de umidade e boa permeabilidade, sendo intensivamente utilizados para culturas de canade-açúcar e pastagens, e em menor escala, para cultivo de mandioca, coco da baía e citros; grandes áreas de reflorestamento com eucalipto, abacaxi, como na Vila de Novo Remanso. Na Amazônia, são utilizados principalmente para pastagem.

#### 2.1.5. Métodos para extração de fósforo no solo

No Brasil, os métodos mais utilizados em laboratórios de rotina de análises de solo para determinar o P disponível no solo são: a resina trocadora de ânions (RTA) e o extrator Melich-1 (RAIJ, 2004; SILVA, 2009).

de H2SO<sub>4</sub> e 0,050 mol/L de HCL) baseia-se no princípio da dissolução de O extrator de Mehlich-1, duplo ácido ou Carolina do Norte (0,0125 mol/L minerais contendo P e/ou deslocamento de P retido nas superfícies sólidas do solo para a solução, por ânions capazes de competir com o P pelos sítios de retenção (MEHLICH, 1953; RAIJ, 2004). É muito utilizado para avaliar a disponibilidade de P para as plantas nos Estados do Rio Grande do Sul e de Santa Catarina, além de vários outros estados brasileiros (SILVA, 2009).

A maioria dos extratores químicos retira o P da fase sólida, dissolvendo principalmente o P adsorvido ou existente próximo da superfície das partículas de solo (RAIJ, 2004; MALAVOLTA, 2006). Em geral, o que determina a maior ou menor dissolução é a capacidade dos reagentes em dissolver determinadas formas de P do solo, sejam elas lábeis ou não. Assim ácidos são mais eficientes na dissolução de fosfatos de cálcio (RAIJ, 2004; MALAVOLTA, 2006).

A interação destes com a superfície do solo se dá através de ligações de caráter covalente, portanto muito estáveis, principalmente no caso do fosfato. De qualquer forma, o desejável de um extrator é que ele retire do solo apenas o P Lábil (RAIJ, 2004). Neste método, a extração do P sofre influência da capacidade tampão de fosfatos do solo. O teor de argila ou o teor de fósforo remanescente são características relacionadas ao poder tampão do solo e devem ser levadas em conta na interpretação de P disponível (SILVA, 2009).

Braga *et al.* (2010), concluíram que o extrator Melich-1 apesar de extrair em concentrações muito baixas de P nas amostras de solo, é o mais adequado para análises de rotina. Para Silva (2009), isso está relacionado às vantagens como facilidade na obtenção de extratos límpidos por decantação, o baixo custo de análise e a simplicidade operacional.

#### **2.2. Os Sistemas de Cores**

#### 2.2.1. A formação da cor

O espectro eletromagnético foi descoberto por Newton em 1866, quando a luz branca ao atravessar um prisma de vidro gerou um amplo espectro de cores que se estende da cor violeta ao vermelho**.** Essa distribuição das ondas eletromagnéticas, visíveis e não visíveis, de acordo com a frequência e o comprimento de onda característico de cada radiação é representada na **figura 4**.

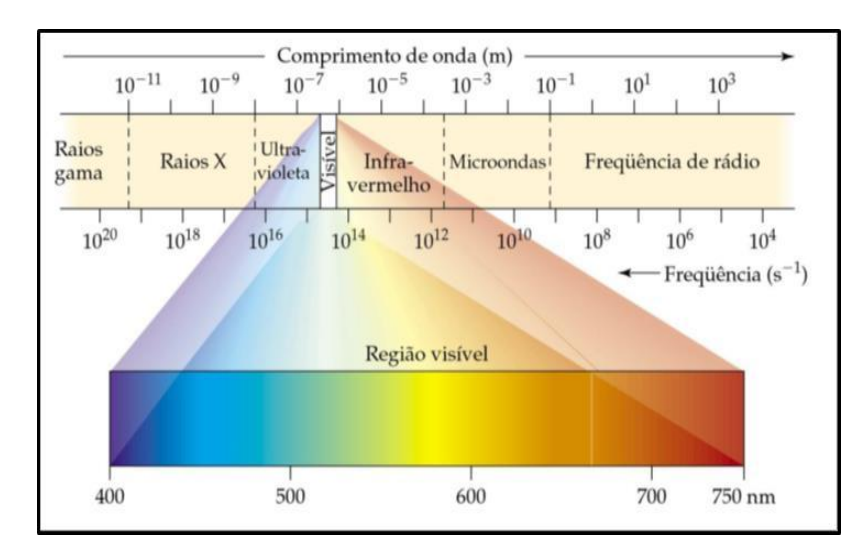

**Figura 4** - Representação do espectro eletromagnético e suas divisões. **FONTE**- BROW, 2005.

Em destaque está a região visível do espectro eletromagnético, que está compreendida entre 400 a 750 nm. Dessa faixa de cores, o olho humano é capaz de detectar apenas uma fração conhecida como luz visível (MARQUES FILHO, 1999; BROW, 2005). A absorção da radiação por moléculas nessas regiões resulta das interações entre fótons e elétrons que participam de uma ligação química (VAZ JUNIOR, 2013).

A cor é gerada pela combinação luminosa de vários comprimentos de onda dentro do espectro de luz visível, as quais combinadas aditivamente produzem um efeito final correspondente à soma dos efeitos individuais (BRILL, 1980; MARQUES FILHO, 1999; PEDRINI, 2008).

Uma substância colorida absorve de forma seletiva comprimentos de onda da região visível do espectro eletromagnético. A coloração resultante é a cor complementar e é composta pela combinação dos comprimentos de ondas restantes. Durante o processo de absorção, a energia é seletivamente transferida para moléculas e íons e promove elétrons de valência do estado fundamental para estados mais energéticos (SKOOG *et al*., 2006).

#### 2.2.2. Imagens digitais

A imagem digital é formada por uma série de dígitos binários que formam uma estrutura chamada pixel, que representa uma intensidade de luz e de cor, onde todos estes pixels em conjunto irão formar a imagem digital (MACHADO *et al.*, 2004).

Para Ferreira & Rasband (2012), as imagens digitais são grades bidimensionais de valores de intensidade de pixels com a largura e a altura da

imagem sendo definidas pelo número de pixels na direção x (linhas) e y (colunas).

A maioria dos métodos analíticos baseados no uso de imagens digitais emprega o modelo de cores RGB. Através deste modelo, como mostra **a figura 6**, pode-se obter cerca de 16,7 milhões de cores diferentes (PACIORNIK *et a.l*, 2006).

A forma como as cores são distribuídas pode ser melhor visualizada a partir da representação geométrica desse sistema em um espaço tridimensional cúbico, baseado em um sistema de coordenadas cartesianas como mostra a **figura 5**.

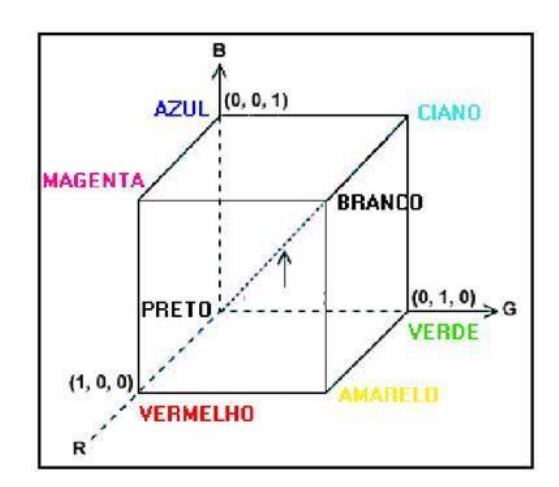

**Figura 5**-Representação esquemática do cubo RGB **FONTE**- [<http://www.ufrgs.br/engcart/PDASR/formcor.htm>](http://www.ufrgs.br/engcart/PDASR/formcor.htm). Acesso em 30 de janeiro de2018.

Nos três eixos principais estão as cores primárias: vermelho, verde e azul, variando de 0 a 255. Os valores de cor do modelo RGB são de 8 bits com 256 níveis de intensidade de cor, para cada uma das três componentes, totalizando aproximadamente 16 milhões de cores (LYRA, 2009; FIRDAUS *et al.,* 2014).

Nos vértices dos planos formados pelo eixo de duas cores primárias são representadas as cores secundárias geradas. A diagonal principal do cubo representa a escala dos valores de cinza, onde na origem é formada a cor preta e no final da reta, pela mistura dos valores máximos das três cores primárias, é formada a cor branca (GAIÃO *et al.*, 2006; LEÃO *et al.*, 2007).

No sistema RGB, **figura 6**, cada pixel resulta da combinação das cores vermelho, verde e azul em diferentes proporções e intensidades. Os dispositivos eletrônicos interpretam as cores de forma análoga ao sistema de percepção do olho humano, respondendo aos estímulos das luzes vermelha, verde e azul (GOMES *et al.*, 2008). Se a luz refletida contem a máxima intensidade das luzes R, G e B, o olho humano percebe o branco, e se não existir luz, é percebido o preto (LYRA, 2009). Combinando duas cores aditivas primárias puras será produzida uma cor secundária (ou primária subtrativa), por exemplo o CMY (*Cyan*-*Magenta*-*Yellow*), conforme mostra a **figura 6**. As cores secundárias, modelos ditos subtrativos, são as cores opostas ao vermelho, verde e azul, respectivamente. Nesse sistema as cores são obtidas pela subtração do comprimento de onda da luz branca, por isso a cor resultante corresponde à luz que é refletida (ROCHA, 2010).

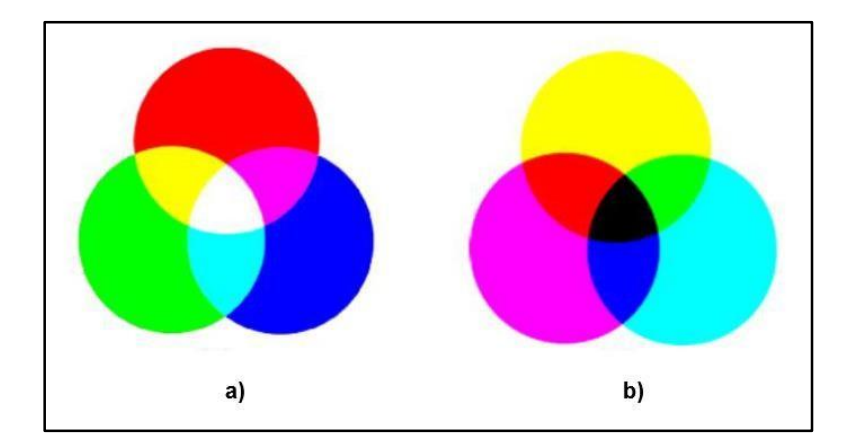

**Figura 6**- Círculo cromático RGB (a) e Círculo cromático CMY (b). **Fonte**- FÜLLGRAF, 2012.

#### 2.2.2.1. Imagens Digitais e sua aplicação na Química Analítica

O desenvolvimento de tecnologias nos últimos anos, possibilitou o avanço e melhorias em ferramentas de aquisição e tratamento de dados aplicados em diferentes áreas da ciência, principalmente na química (GOMES *et al*, 2008). Cada vez vem surgindo pesquisas utilizando as imagens para determinar a qualidade de variadas amostras. As aplicações variam desde as determinações de metais, controle de qualidade de alimentos e bebidas ao monitoramento ambiental (GODINHO *et al*, 2008**;** GOMES *et al*, 2008; OLIVEIRA *et al*., 2013; BENEDETTI et *al*., 2015).

Souza *et al*. (2014), avaliaram o desempenho analítico de quatro dispositivos eletrônicos para captura de Imagens digitais para detectar microzonas impressas e o scanner apresentou melhor desempenho e foi utilizado para a determinar sulfato ferroso em medicamentos.

Lyra *et al*. (2009) desenvolveram um método espectrométrico de emissão em chama baseada em imagens digitais. O método foi aplicado para determinar lítio em comprimidos antidepressivos, sódio em soro fisiológico e cálcio em águas. Em 2011, Lyra et *al.*, determinaram diclofenaco de sódio e dipirona sódica em drogas injetáveis. Em todos os trabalhos as imagens foram capturadas por webcam.

Gaião *et al.* (1999), propuseram um sistema automático de titulação por injeção em fluxo com detecção espectrofotométrica para a determinação da acidez total em vinhos brancos e tintos. Os resultados apresentaram uma boa concordância entre os valores obtidos. Em 2006, Gaião *et al.*, determinaram HCl, H3PO<sup>4</sup> e alcalinidade total em água mineral e da torneira, utilizando uma titulação baseada em imagens digitais obtida por webcam e usando o modelo de cores RGB. Os resultados demonstraram a viabilidade da metodologia desenvolvida em titulações de difícil visualização do ponto de viragem.

Maleki *et al.* (2004) utilizaram imagens digitais para determinar de forma simultânea Al(III) e Fe(III), presentes em ligas usando cromo azurol S (CAS) como reagente cromogênico.

Gomes *et al.* (2008) realizaram um experimento para determinação de ácido ascórbico presente em comprimidos de aspirina fazendo uso de imagens digitais e a formação do complexo azul da Prússia. As imagens foram digitalizadas com o uso de um scanner de mesa utilizando o padrão RGB. Concluíram que o método pode ser utilizado em laboratório de graduação para o ensino como alternativa quando não disporem de um espectrofotômetro.

Godinho *et al.* (2008) utilizaram um scanner para classificar refrigerantes do tipo Cola, Laranja e Guaraná e ao mesmo tempo, realizaram análises físicoquímicas para determinar o teor de sacarose, de ácido ascórbico e o pH.

Tôrres *et al.* (2010), usando webcam determinaram a acidez total em vinhos tinto utilizando titulação ácido-base sem uso de indicador.

Como pode ser observado, as variadas aplicações das imagens digitais têm demonstrado que elas se tornaram uma alternativa viável para determinação quantitativa e qualitativa de amostras de interesse ambiental, alimentícia e farmacêutica.

#### 2.3. Espectrofotometria de Absorção Molecular

A espectrofotometria é uma técnica analítica que usa a luz para determinar espécies químicas. A maneira mais comum de determinar a quantidade de uma substância que pode formar coloração como a metodologia para determinação do fósforo é através do uso de espectrofotômetros.

Dependendo do modelo, a faixa de trabalho vai desde às regiões do ultravioleta (180-400 nm) a luz visível (400-780 nm) (SKOOG *et al*., 2006).

Os componentes básicos desses equipamentos são uma fonte contínua que emite radiação, contendo um monocromador para selecionar comprimentos de onda que atinjam a solução que contém o analito de interesse, um compartimento para posicionamento da amostra (cubeta) e um dispositivo para detecção da medida da intensidade de radiação, **figura 7**.

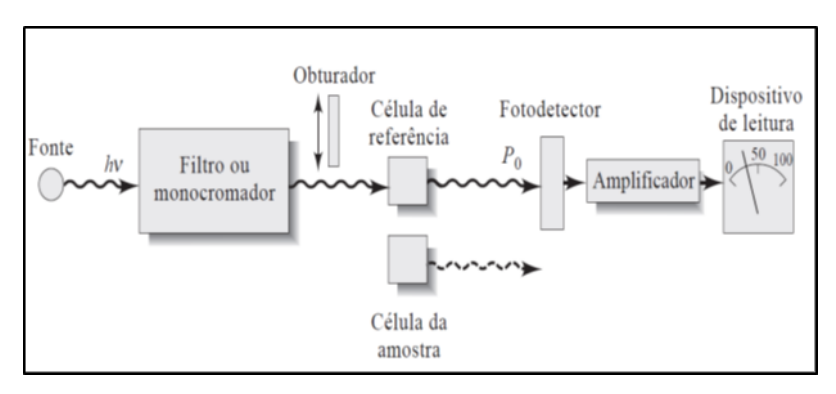

**Figura 7**- Esquema do funcionamento de um espectrofotômetro UV/VIS. **FONTE**- SKOOG, 2006.

O processo de absorção de radiação é regido pela lei de Beer-Lambert, **equação 2**.

## $\circledast$   $\circledast$   $(2)$

Onde *A* é a absorbância, é a absortividade molar, *c* é a concentração em mol/L e *b* é a espessura do compartimento que contém o analito.

A lei de Beer-Lambert relaciona a dependência da absorbância com a concentração das moléculas e também com a extensão do caminho sobre o qual ocorre a absorção. Para uma solução do analito de determinada concentração, quanto mais longo for o comprimento do caminho (óptico), mais moléculas absorverão. A **figura 8** apresenta a forma como a radiação é transmitida.

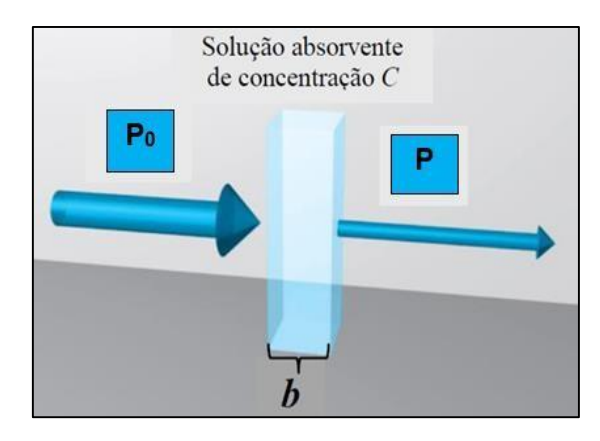

**Figura 8**- Atenuação do feixe de radiação. **FONTE**- SKOOG et al., 2006.

A potência de transmissão da solução chamada transmitância (T) é a fração da radiação incidente (*P0*) e (*P*) transmitida pela solução, **equação 3**.

$$
A = -\log T \tag{3}
$$

Pelo método espectrofotométrico, o fósforo (P) extraído é determinado por meio da adição de molibdato de amônio, que reage com o fosfato na solução, formando um complexo fosfomolíbdico, **equação 4**.

$$
PO43- +12MoO42- + 27H+ \rightarrow H3PO4(MoO3)12 + 12H2O
$$
  
H<sub>3</sub>PO<sub>4</sub>(MoO<sub>3</sub>)<sub>12</sub> + reductor \rightarrow azul de molibdênio (4)

A solução de 1,2,4 amino-naftolsulfônica é utilizada como solução redutora, conferindo coloração azul ao extrato. A cor da solução aumenta com a concentração de P extraído (TEDESCO *et al.,* 1995).

#### **2.4. Calibração de Métodos Instrumentais**

Quando se usam métodos instrumentais, é necessário calibrar frequentemente os instrumentos usando uma série de soluções de concentrações conhecidas (padrões). Constrói-se a curva de calibração lançando em gráfico o sinal obtido no instrumento (a resposta) para cada padrão contra a concentração do analito (SKOOG *et al*., 2009; VOGEL, 2002).

Dois procedimentos estatísticos devem ser aplicados à curva de calibração, se o gráfico é linear ou não e encontrar a melhor reta que passa pelos pontos. Para verificar se existe uma relação linear entre duas variáveis *x* e *y*, usa-se o coeficiente de correlação de Pearson (*r)*, **equação 5**.

$$
r = \frac{\sum \mathbf{Q}_{\mathbf{Q}} \mathbf{Q}_{\mathbf{Q}} - \sum \mathbf{Q}_{\mathbf{Q}} \sum \mathbf{Q}_{\mathbf{Q}}}{\{[\mathbf{\Phi} \sum \mathbf{Q}_{\mathbf{Q}}^2] [\mathbf{\Phi} \sum \mathbf{Q}_{\mathbf{Q}} (\sum \mathbf{Q})^2] \}_{\mathbf{Q}}^{\mathbf{\Phi}}} \tag{5}
$$

Onde *n* é o número de pontos experimentais e o valor de *r* deve estar entre -1 e +1. Quanto mais próximo de ±1, maior a probabilidade de que exista uma relação linear definida entre as variáveis *x* e *y*. Valores de *r* próximos de +1 indicam uma correlação positiva e valores próximos de -1, uma correlação negativa. Valores de *r* que tendem a zero indicam que *x* e *y* não estão lineares (VOGEL, 2002; SKOOG *et al*., 2009).

Quando se deseja construir uma curva de calibração costuma-se fazer a suposição de que ela deve passar o mais próximo possível dos pontos experimentais (PIMENTEL & NETO, 1996). E o modo mais empregado para obter corretamente essa máxima proximidade é o **Método dos Mínimos Quadrados**, que fornece resultados não tendenciosos e com variância mínima.

A relação matemática que descreve essa hipótese é calculada pela **equação 6**.

$$
\bigcirc = \bigcirc \bigcirc + b \tag{6}
$$

Onde *y* representa os valores de absorbância, *x* é a concentração do analito e *m* e *b* são os coeficientes angular e linear da reta, **gráfico 1.**

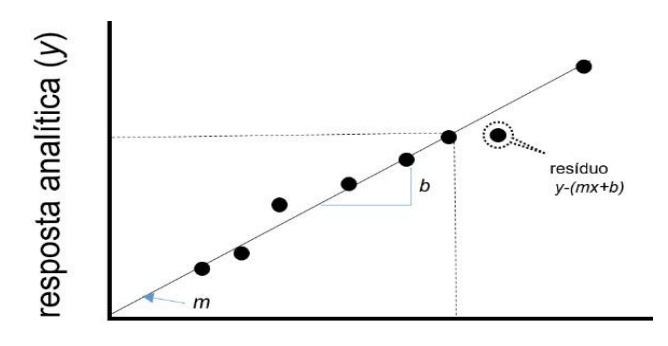

Concentração do analito (x)

**Gráfico 1**- Curva de calibração construída pelo método de padrões externos. **FONTE**- VAZ JUNIOR, 2013. Adaptado por EMC, 2018.

Pelo método de padrão externo a construção de curvas de calibração é obtida a partir de áreas obtidas com soluções padrão do analito em concentrações conhecidas (VAZ JUNIOR, 2013).

Neste método deve-se ter cuidado especial com o preparo das soluções padrões, pois qualquer contaminação implicará em resultados errôneos da concentração do analito.

#### **2.5. Validação de um Método Analítico**

Segundo Leite (2008), validar em análise química é ter o objetivo focado na obtenção da confiabilidade do método a ser desenvolvido. A validação
garante por meio de estudos experimentais, que o método atenda às exigências das aplicações analíticas, assegurando desta forma a confiabilidade dos resultados (INMETRO, 2010). Para isso deve-se apresentar algumas características de desempenho, os chamados Parâmetros de Validação ou Figuras de Mérito.

## 2.5.1. Figuras de mérito

As figuras de mérito são indicadores quantitativos do objetivo e do bom desempenho das técnicas. Em análise química são um conjunto de ferramentas matemáticas que permitem avaliar quantitativamente um método instrumental (SKOOG *et al*., 2009). São eles: precisão, exatidão, seletividade, sensibilidade, linearidade, limite de detecção e quantificação.

## 2.5.1.1. Precisão

É o grau de concordância mútua entre os dados que foram obtidos da mesma forma. Ela fornece uma medida do erro aleatório ou indeterminado de uma análise e é expressa em formas de desvio padrão, variância ou coeficiente de variação (SKOOG, *et al*., 2009; VAZ JUNIOR, 2013; VOGEL, 2013).

## 2.5.1.2. Desvio Padrão

Um dos termos estatísticos mais comuns na química analítica é o desvio padrão de uma população de observações, expresso pela **equação 7**. Quando o número de observações é pequeno, o denominador é (*n-1*) e não *n*.

$$
s = \sqrt{\frac{\sum (i - 1_m)^2}{\Theta - 1}} \tag{7}
$$

### 2.5.1.3. Linearidade

É a capacidade de um método analítico demonstrar que os resultados obtidos são diretamente proporcionais à concentração do analito na amostra, dentro de um intervalo especificado (SKOOG *et al*., 2009; VOGEL,2013). A linearidade é obtida em termos da expressão matemática que relaciona a resposta analítica e a concentração do analito na amostra real.

### 2.5.1.4. Sensibilidade

É definida como a inclinação da curva de calibração na concentração de interesse (BACCAN *et al*.,1998; SKOOG *et al*., 2009). A maioria dessas curvas empregadas em química analítica é linear e pode ser representada pela **equação 8**.

$$
S = m + \bigcirc \mathbf{\hat{w}}_{\mathbf{\hat{w}}} \tag{8}
$$

Onde *S* é o sinal medido, *C* é a concentração do analito, *Sbr* é o sinal instrumental do branco e *m* a inclinação da reta. Essa figura de mérito tem a desvantagem de ser relativamente dependente da concentração.

2.5.1.5. Limite de Detecção (LD) e Limite de Quantificação (LQ)

O limite de detecção (LD) é definido como a menor concentração do analito que pode ser detectada por um dado método analítico, mas não necessariamente quantificada, sob condições experimentais estabelecidas (BACCAN *et al*.,1998; SKOOG *et al*, 2009; VOGEL, 2013). O limite de detecção pode ser determinado pela **equação 9**.

$$
LD = 3 \text{ s/b} \tag{9}
$$

Onde *s* é o desvio padrão da resposta e *b* a inclinação da reta da curva padrão.

O limite de quantificação(LQ) é definido como a menor concentração do analito que pode ser quantificada na amostra com exatidão e precisão aceitáveis, sob as condições experimentais adotadas (BACCAN *et al*.,1998; SKOOG *et al*., 2009). O LQ pode ser expresso pela **equação 10**.

$$
LQ = 10 \text{ s/b} \tag{10}
$$

Onde *s* é o desvio-padrão de 10 determinações do branco e *b* é a inclinação da curva de calibração (RIBEIRO *et al*., 2008).

### 2.5.2. Faixa dinâmica

É a faixa de concentração que pode ser determinada com uma curva de calibração linear. A **figura 9** apresenta a extensão dessa faixa que vai desde a menor concentração para qual medidas quantitativas podem ser realizadas(LQ) até a concentração na qual a curva de calibração se afasta da linearidade (SKOOG *et al.,* 2009)

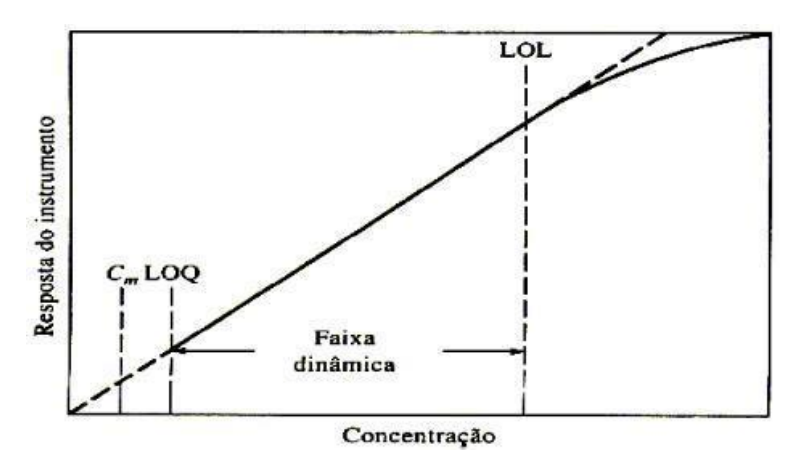

**Figura 9**- Faixa útil de um método analítico. LOQ= Limite de quantificação, LOL= limite linear. **FONTE**- SKOOG, 2006.

# 3.1. Local de Estudo

As amostras de solo foram coletadas na Vila do Novo Remanso, na comunidade Sagrado Coração de Jesus no Paraná da Eva, Km 169 da AM-010 nos períodos de inverno e verão da região, nos meses de abril e agosto de 2017, **figuras 10** e **11**.

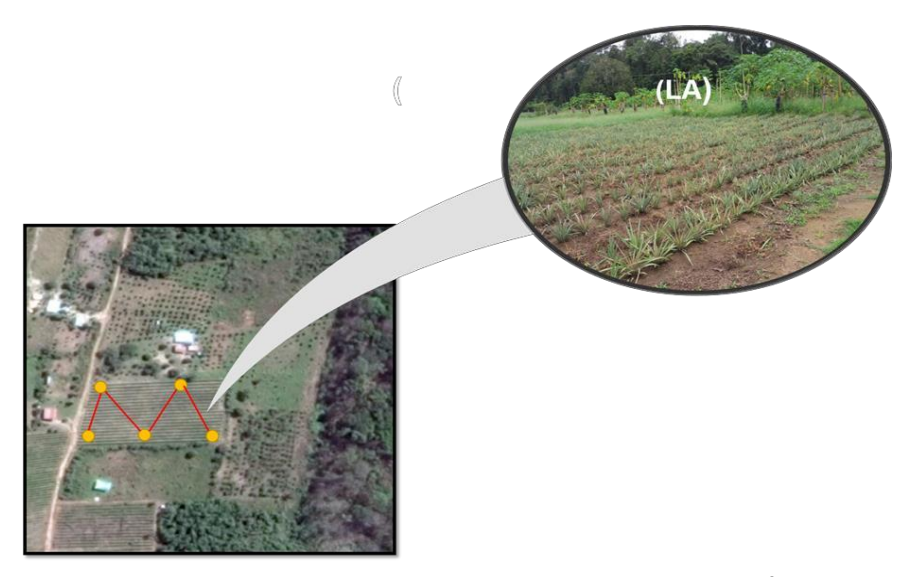

**Figura 10**- Local 1 (LA) das amostras de solo tipo latossolo amarelo. Área com plantação de abacaxi.

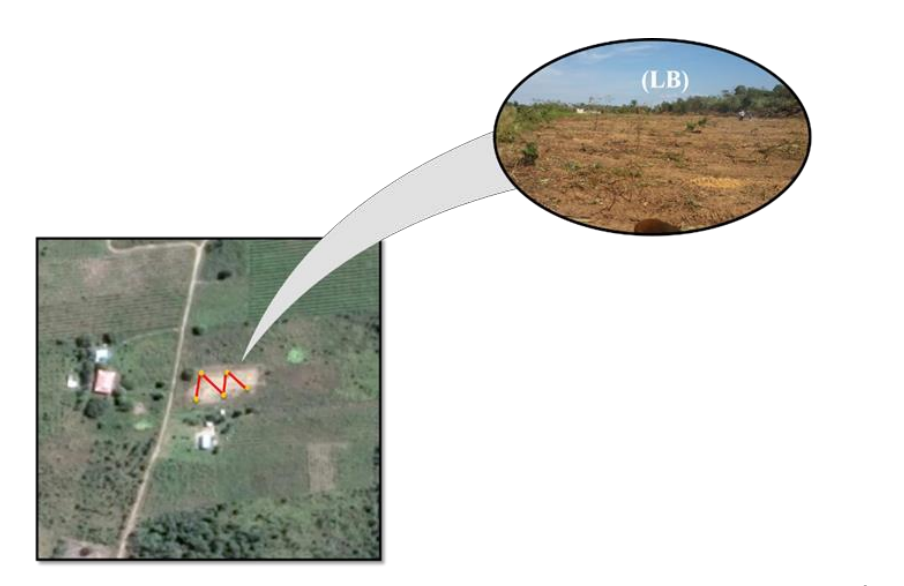

**Figura 11**- Local 2 (LB) da coleta de amostra de solo tipo latossolo amarelo. Área sem plantação.

A coleta foi realizada seguindo o procedimento adotado pela EMBRAPA, onde as amostras para análise foram obtidas a partir de amostras compostas coletadas de 0 a 20 cm de profundidade em ziguezague na área escolhida como mostram as **figuras 10 e 11** (MANICA, 1999; MALAVOLTA, 2006; SILVA, 2009).

As imagens por satélite foram obtidas com as coordenadas geográficas, **tabela 1**, registradas no momento das coletas.

| <b>Amostras</b>  | <b>Estação</b> | <b>Coordenadas Geográficas</b><br>(S,W) |  |  |
|------------------|----------------|-----------------------------------------|--|--|
| LA <sub>1</sub>  | seca           | -03.08084, -059.07121                   |  |  |
| l A <sub>2</sub> | chuvosa        |                                         |  |  |
| LB <sub>1</sub>  | seca           | -03.06559, -059.05251                   |  |  |
| LB2              | chuvosa        |                                         |  |  |

**Tabela 1**- Dados do local de coleta das amostras de solo tipo latossolo amarelo.

LA1 e LB1- amostras de solo coletadas durante a estação seca (mês de abril). LA2 e LB2- amostras de solo coletadas durante a estação chuvosa (mês de agosto).

Em cada área foram coletadas 5 amostras simples para obter 1 amostra composta (SILVA, 2009). Cada amostra simples foi misturada as demais em baldes limpos e isentos de produtos químicos. No total, foram obtidas 4 amostras compostas, 2 coletadas no período de chuvas da região e outras 2 no período de seca. As mesmas foram acondicionadas em sacos plásticos rotulados e armazenados.

Para comparar os resultados, foram enviadas aproximadamente 5 kg de cada amostra para análise no laboratório de Solos DEAS/FCA credenciado pela EMBRAPA na cidade de Manaus.

#### 3.2. Amostras, Reagentes, Soluções e Extratos

### 3.2.1. Preparo das amostras

Cada amostra identificada foi espalhada sobre uma folha de papel dentro de bandejas de alumínio. Fez-se a limpeza retirando galhos, raízes e folhas e deixou-se secar ao ar livre por 1 hora. Em seguida, foram destorroadas usando um rolo de madeira e passadas em peneira com malha de 2 mm.

### 3.2.2. Preparo das soluções

Foram usadas as seguintes soluções e reagentes necessárias para a análise das amostras:

- $\checkmark$  Solução extratora duplo-ácida (HCl 0,05 M + H<sub>2</sub>SO<sub>4</sub> 0,0125 M).
- $\checkmark$  Solução ácida de molibdato de amônio (NH<sub>4</sub>)6Mo<sub>7</sub>O<sub>24</sub>) 2% (m/v) (concentrada).
- $\checkmark$  Solução ácida de molibdato de amônio (NH<sub>4</sub>)<sub>6</sub>MO<sub>7</sub>O<sub>24</sub>) (diluída).
- $\checkmark$  Solução padrão estoque de fósforo KH<sub>2</sub>PO<sub>4</sub> p.a (50 mg de P/dm<sup>3</sup>).
- $\checkmark$  Ácido ascórbico p.a (C<sub>6</sub>H<sub>8</sub>O<sub>6</sub>).

As soluções padrão de fósforo foram preparadas a partir da solução padrão estoque (50 mg P/dm<sup>3</sup>) de modo que cada solução apresentasse respectivamente:  $1,0$ ;  $1,5$ ;  $2,0$ ;  $2,5$ ;  $3,0$ ;  $3,5$  e  $4,0$  mg de  $P/dm<sup>3</sup>$ . Cada frasco foi guardado, tampado e identificado com as devidas concentrações.

#### 3.3. Equipamentos e Vidrarias

Para a filtração dos extratos utilizou-se uma bomba a vácuo, marca Solab e o espectrofotômetro marca Bel, modelo LGS 53 com duplo feixe para obtenção das absorbâncias, **figura 12**.

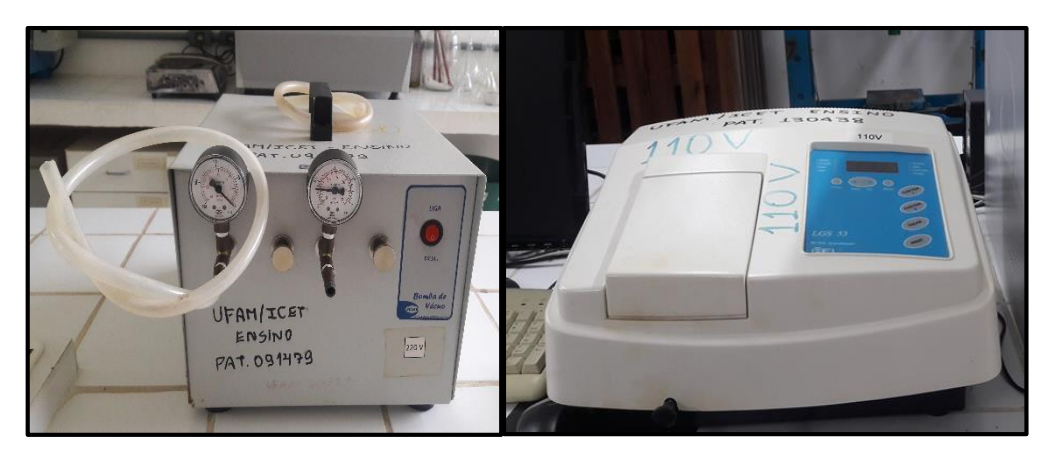

**Figura 12**- Equipamentos utilizados nas análises das amostras; bomba a vácuo (direita), espectrofotômetro (esquerda).

Também foram utilizadas vidrarias variadas como erlenmeyer (25 mL), beckers (25 e 50 mL), pipetas graduadas e volumétricas (1, 2, 5, 10, 25 e 50 mL), uma microplaca de poliestireno incolor, micropipetas automáticas da marca Kasvi de volumes variáveis, kitassato de 125 mL e funil de Buchner. Foram utilizadas também cubetas de quartzo (10 mm / 4,5 mL), balança analítica marca Shimadzu, modelo AUY 220D.

# 3.4. Sistema para Aquisição das Imagens Digitais

O sistema de aquisição de dados baseado na captura de imagens digitais é mostrado na **figura 13**.

O sistema era composto por um computador com processador AMD LE 1620 2,4 GHZ, um *scanner* HP Scanjet G2710, adaptado com uma caixa com dimensões de 3 x 28 x 36 cm. Cada imagem era obtida com 24 bits, resolução de 300 dpi e salvas na extensão JPG. Durante a digitalização, após o posicionamento da microplaca sobre o scanner contendo os padrões ou extratos de solo, a tampa foi colocada para impedir que a luz externa interferisse na análise final das imagens.

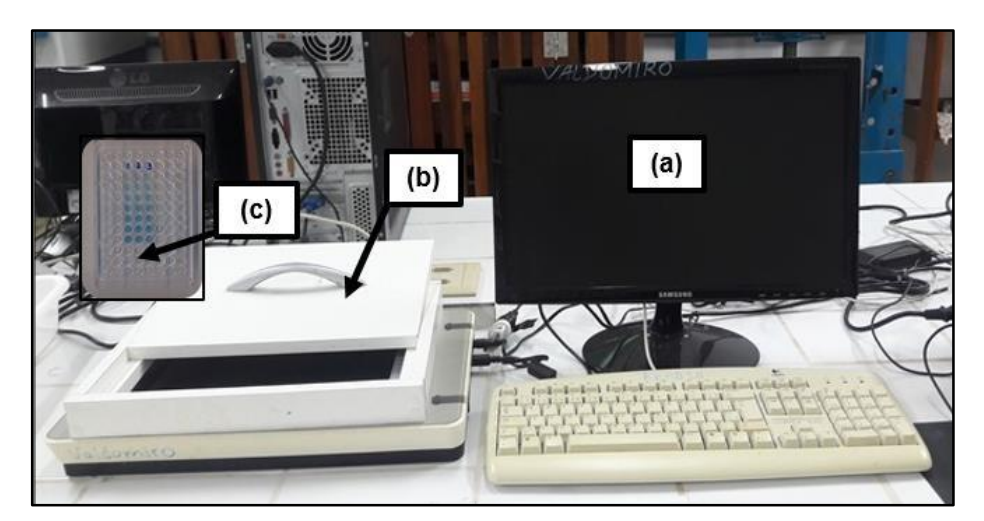

**Figura 13**- Sistema de aquisição de imagens digitais; computador (a), scanner (b), microplaca (c).

- 3.5. Construção da Curva Padrão de Fósforo
- 3.5.1. Preparo da curva padrão de fósforo pelo método de referência

Em erlenmeyer de 125 mL pipetou-se 5 mL de cada solução padrão diluída, 10 mL de solução ácida de molibdato de amônio e 30 mg de ácido ascórbico. A **figura 14** mostra o preparo destas soluções. Foram preparadas 7 padrões em triplicata.

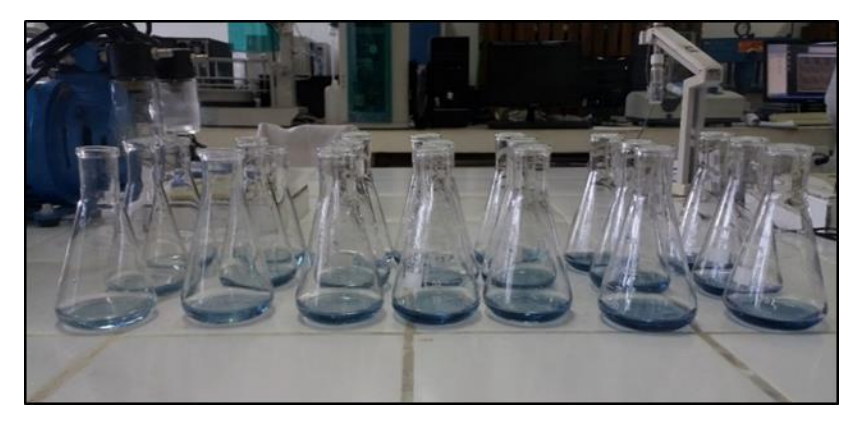

**Figura 14**- Soluções de padrões para preparo da reta padrão de P.

Agitou-se manualmente por 2 minutos cada solução. Decorridos aproximadamente 60 minutos para a formação de cor, foi realizada a leitura de cada padrão. O branco foi preparado usando apenas 10 mL de molibdato de amônio diluído e 30 mg de ácido ascórbico p.a. Cada padrão e o branco foram analisados em triplicata.

# 3.6. Preparo da curva padrão de fósforo pelo método proposto

Antes de se realizar as medidas das absorbâncias, após o desenvolvimento da cor, foram retirados cerca de 350 µL de solução de cada padrão em triplicata e transferidos para cada poço da microplaca. A **figura 15**  mostra a microplaca contendo as soluções padrão (P1 a P7).

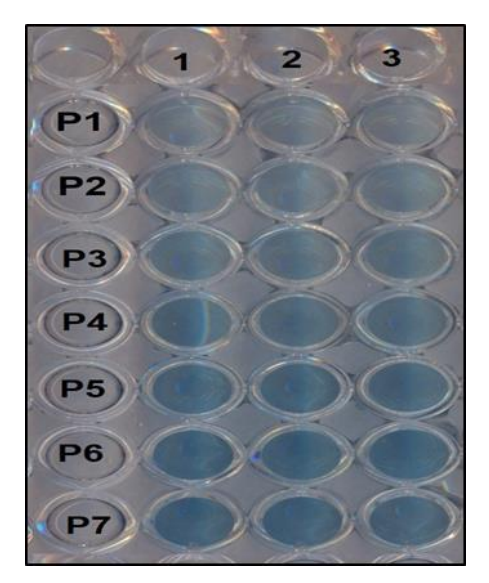

**Figura 15**- Soluções padrão de fósforo na microplaca.

### 3.6.1. Preparo dos extratos de solo

Foram pesados 10 g de cada amostra em erlemeyers de 125 mL, adicionados 100 mL de solução de Mehlich 1. Agitou-se cada extrato por 5 min e deixou-se decantar sem tampar por 24h. A **figura 16** mostra o resultado do preparo dos extratos do solo.

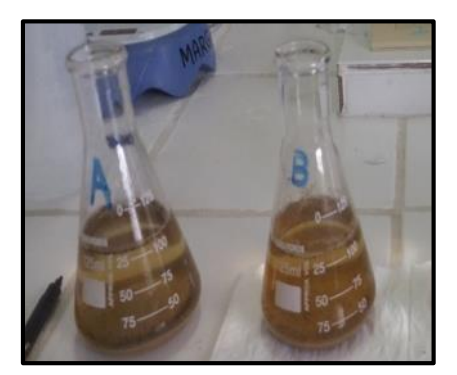

**Figura 16**- Extratos de solo tipo Latossolo amarelo.

### 3.7. Análise dos extratos de Solo pelo Método de Referência

#### 3.7.1. Filtração dos extratos

Decorridos 24 horas após o preparo dos extratos de solo foi realizado a filtração. Para isto foram utilizados uma bomba à vácuo, um kitassato de 125 mL, um funil de Buchner e um papel de filtro comercial. Após ligar a bomba, despejouse cuidadosamente o líquido em suspensão dos extratos sobre o funil para ser filtrado, descartando o solo precipitado no fundo dos erlenmeyers. Ao final foram obtidos aproximadamente 30 mL de cada extrato e estes foram armazenados em frascos âmbar e identificados.

# 3.7.2. Extração de fósforo com solução de Mehlich 1

Pipetou-se 5 mL de cada extrato filtrado anteriormente e transferiu-os para erlenmeyers de 125 mL. Em seguida foram adicionados 10 mL de solução ácida de molibdato de amônio diluída e 30 mg de ácido ascórbico. Esta etapa foi realizada em triplicata. Agitou-se manualmente por dois minutos cada solução preparada e aguardou-se o desenvolvimento da cor por aproximadamente 60 minutos. Efetuou-se a leitura em 660 nm.

## 3.8. Análise dos extratos de Solo pelo Método Proposto

Como feito com os padrões, da mesma forma após o desenvolvimento da cor, foram retirados cerca de 350 µL de solução de cada extrato em triplicata e transferidos para cada poço da microplaca como mostra a **figura 17**.

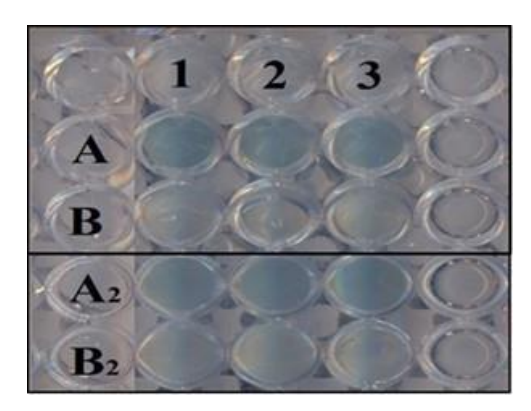

**Figura 17**- Extratos de solo após a mudança de cor. latossolo amarelo.

#### 3.8.1. Determinação de pH em água

Para medir a concentração efetiva de íons H<sup>+</sup> na solução do solo, por meio de eletrodo combinado, imerso em suspensão solo/água na proporção de 1:2,5, foram pesados 10 g de solo em bécher de 100 mL e adicionados 25 mL de água destilada agitando a mistura com bastão individual e deixou-se em repouso por 1 hora. Agitou-se novamente com bastão de vidro e mergulhou-se o eletrodo na suspensão homogeneizada e efetuou-se a leitura do pH.

### 3.9. Software para Tratamento das Imagens

ImageJ é um programa de análise de imagem que foi desenvolvido pelo Instituto Nacional de Saúde. Este software é de domínio público e roda em vários sistemas operacionais, como Windows, Linux e Mac.

A janela principal do ImageJ possui uma barra de menus, uma barra de ferramentas e uma barra de *status*, **figura 18**.

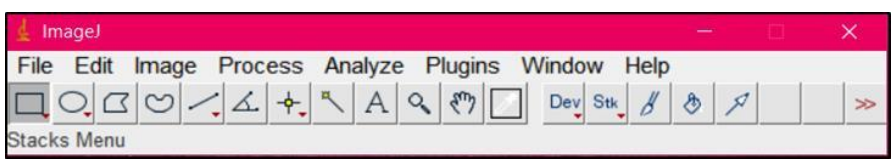

**Figura 18**- Janela do ImageJ.

Para obtenção dos valores das componentes RGB, abre-se a imagem através do menu File => Open, **figura19**.

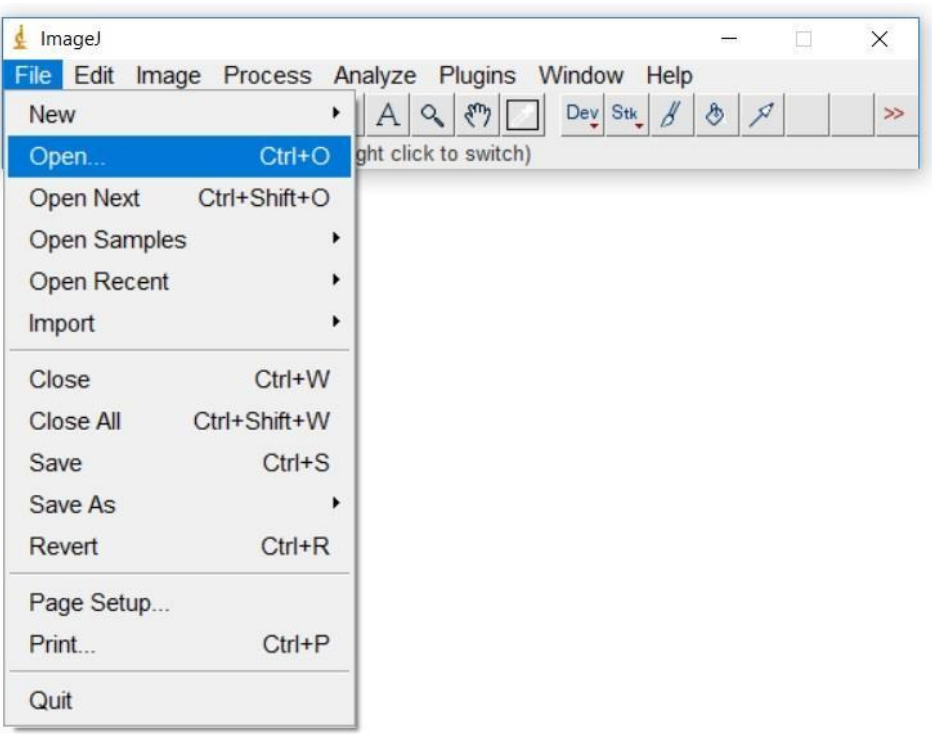

**Figura 19**– Abrindo uma imagem.

Com a imagem aberta, seleciona-se a região de interesse, **figura 20**.

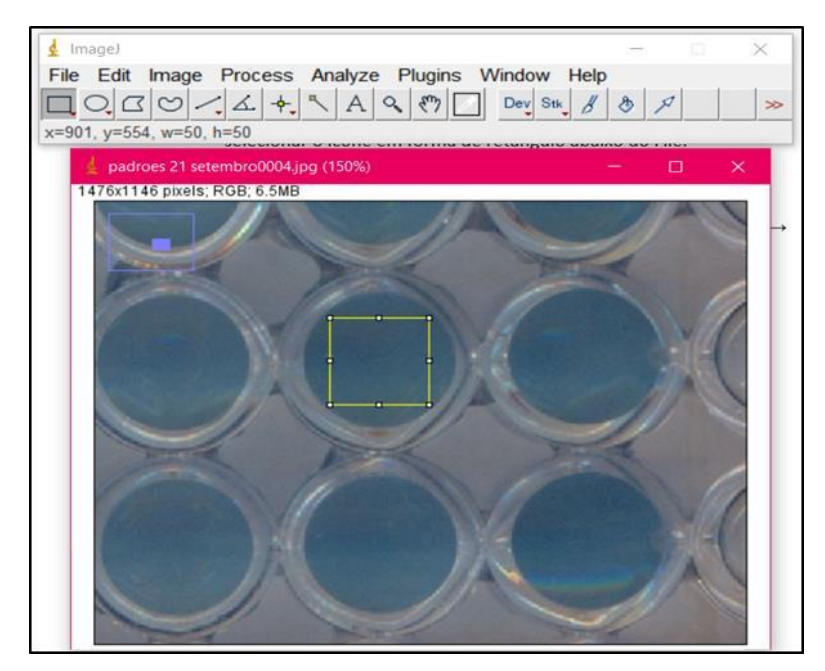

**Figura 20** - Definindo a área selecionada da imagem para análise.

Selecionada a região de interesse da imagem, obtém-se os valores das componentes RGB através do menu Plugins =>Analyze => RGB Measure, **figuras 21 e 22.**

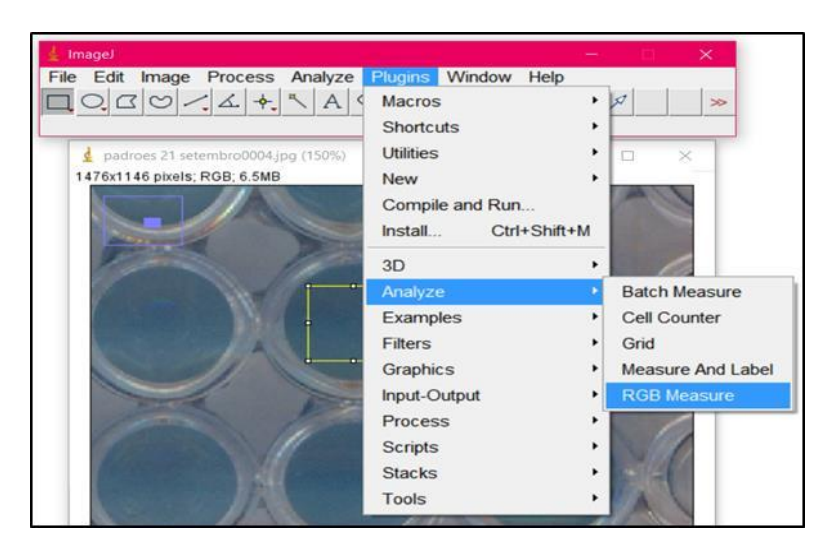

**Figura 21**- Passos para obter os valores de RGB.

|                | <b>Results</b>                 |      |         |     |     | □      | × |
|----------------|--------------------------------|------|---------|-----|-----|--------|---|
| File           | Edit<br>Font<br><b>Results</b> |      |         |     |     |        |   |
|                | Label                          | Area | Mean    | Min | Max | Median |   |
|                | Red                            | 2500 | 60.304  | 44  | 82  | 60     |   |
| $\overline{c}$ | Green                          | 2500 | 89.025  | 74  | 107 | 89     |   |
| 3              | Blue                           | 2500 | 107.908 | 93  | 123 | 109    |   |
| 4              | $(R+G+B)/3$                    | 2500 | 85.744  | 71  | 101 | 85     |   |
| 5              | 0.299R+0.587G+0.114B           | 2500 | 82.564  | 68  | 99  | 82     |   |
|                |                                |      |         |     |     |        |   |
|                |                                |      |         |     |     |        |   |

**Figura 22** - Resultados obtidos a partir da área selecionada da imagem.

Os valores das componentes RGB das imagens capturadas por *scanner* e tratadas com o programa *ImageJ* foram transferidos para o Excel para calcular a norma, **equação 11**.

$$
N_i = \sqrt{R_m^2 + G_m^2 + B_m^2}
$$
 (11)

Onde N<sup>i</sup> é o valor da norma e Rm, Gm e Bm são os valores médios das componentes R, G e B, respectivamente.

3.10. Determinação de Fósforo Disponível

3.10.1. Determinação de fósforo no solo pelo método de referência

A curva analítica foi construída relacionando os valores de absorção do complexo fosfomolibdato de amônio em função das concentrações das soluções padrão de fósforo. As medidas foram realizadas em 660 nm (SILVA, 2009). Após realizadas as medidas de absorbância das amostras, as mesmas foram lançadas na **equação 6**.

# 3.10.2. Determinação de fósforo no solo pelo método proposto

A curva analítica por imagens digitais foi construída relacionando os valores da norma em função das concentrações das soluções padrão de fósforo. Isso fornece uma equação semelhante àquela apresentada na **equação 6**. O cálculo para obtenção da concentração de fósforo foi realizado com base na equação obtida e na norma das amostras, calculadas de acordo com a **equação 11**.

## 4.1. Observações Preliminares

4.1.1. Estudo da posição e área da microplaca no scanner

Para verificar a influência da posição da microplaca no scanner em relação aos valores médios das componentes RGB, comparou-se diferentes posições da microplaca sobre o scanner. A posição horizontal e centralizada foi a que apresentou menores variações na obtenção desses valores.

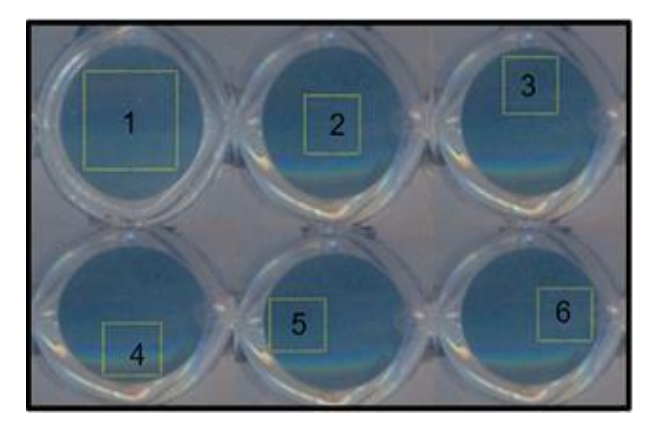

**Figura 23**- Diferentes áreas selecionadas em diferentes posições no poço da microplaca contendo padrões de fósforo.

| Posição Área |       | $R_m$ | $G_m$ | $B_m$ | <b>SD</b> | Erro<br>Relativo% |
|--------------|-------|-------|-------|-------|-----------|-------------------|
| 1            | 50x50 | 54    | 87    | 110   | 0,1       | 0,0               |
| 2            | 30x30 | 53    | 86    | 111   | 0,7       | 0,3               |
| 3            | 30x30 | 51    | 80    | 103   | 4,6       | 2,0               |
| 4            | 30x30 | 59    | 95    | 116   | 5,1       | 2,3               |
| 5            | 30x30 | 51    | 85    | 109   | 1,6       | 0,7               |
| 6            | 30x30 | 56    | 88    | 111   | 1,1       | 0.5               |

**Tabela 2**- Valores médios das componentes RGB para diferentes áreas posicionadas nas imagens

SD= Desvio padrão.

A escolha de posições diferentes da imagem da solução padrão analisada, **figura 23**, mesmo mantendo área constante, alterava os resultados finais de cor, devido ao sombreamento e excesso de brilho nas bordas durante o escaneamento. Para amenizar esses fatores, a área de região da imagem assim como a posição foram mantidas constante. E a área que apresentou menores desvios padrões na obtenção das componentes RGB foi a de 50x50 (posição 1), como mostra a **tabela 2.** Quando empregado os valores médios ou moda de cada componente de cor usando esses fatores, não foram observadas variações nos resultados. Deste modo, optou-se em utilizar os valores médios das componentes RGB para o cálculo da norma.

### 4.1.2. Estudo de obtenção das imagens pelo *scanner*

Durante o escaneamento das alíquotas dos padrões, foram observadas variações no uso de diferentes volumes adicionados aos poços da microplaca. O **gráfico 2** mostra a relação entre o logaritmo da norma e o volume de solução adicionado ao poço da microplaca.

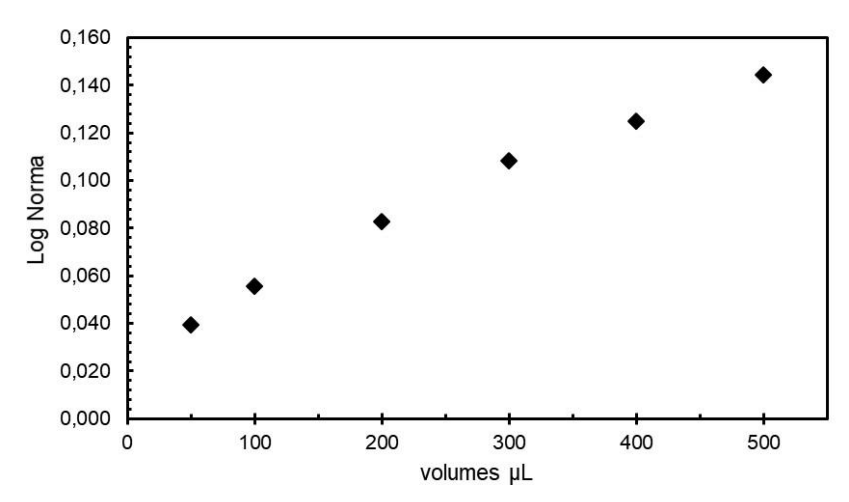

**Gráfico 2**- Relação entre o volumes adicionados a microplaca e o log da norma dos padrões obtidos com scanner.

Souza *et al*. (2014), afirmam que a variação do volume interfere diretamente na resposta analítica obtida e a altura do volume define o comprimento do caminho óptico. Como pode ser observado no **gráfico 2,** há uma boa correlação quando são adicionadas nos poços da microplaca alíquotas entre 50 µL e 400 µL das soluções padrões. Para alíquotas com 50 μL, por não ser o volume suficiente para preencher totalmente o poço da microplaca, a resposta analítica sofreu interferência na leitura da região sem amostra. Com volumes de 400 μL, provocou a formação de menisco que refletiu dentro do poço quando a imagem foi digitalizada. Para volumes acima de 400 µL, o excesso de brilho relacionado ao preenchimento incompleto do poço e a formação de uma calota esférica resultaram em variações nas componentes R, G e B.

Dessa forma, foi testado e adotado o volume 350 μL, pois obtinha-se imagens mais nítidas e o excesso de brilho foi amenizado podendo-se realizar a seleção da área sem observar variações nos valores de média ou moda de cada canal R, G e B.

No teste de reprodutibilidade das imagens foi avaliada a estabilidade com base na sequência de leituras consecutivas (resolução de 300 dpi), conforme mostrado no **gráfico 3.** Foi observado que as duas primeiras leituras apresentavam valores diferentes nas componentes RGB. Isto ocorre devido ao processo de estabilização inicial do leitor CCD do *scanner* (SOUZA *et al*., 2014). Logo foram descartadas as leituras iniciais, e utilizadas somente a quarta ou quinta imagem para para análise.

54

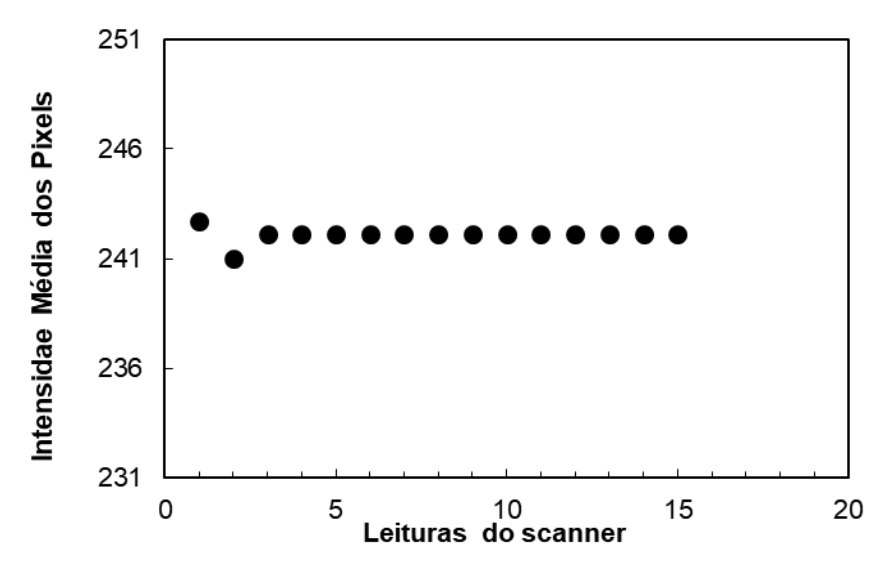

**Gráfico 3**- Informações colorimétricas obtidas durante leituras consecutivas do scanner.

O **gráfico 4** apresenta os valores médios individuais de cada componente R, G e B correspondentes as imagens digitais capturadas para as soluções de calibração de fósforo.

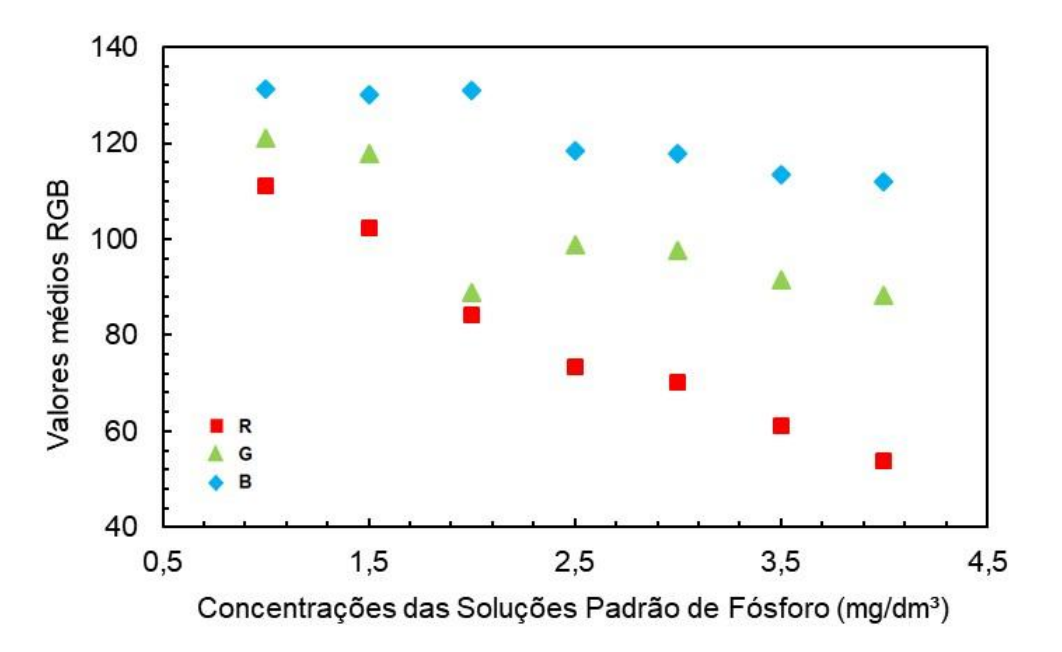

**Gráfico 4**- valores médios individuais das componentes R, G e B das imagens digitais capturadas para as soluções de calibração.

Embora se observe no **grafico 4** uma maior predominância da componete R (red) em relação as demais e esta responda linearmente em quase todas a faixa de trabalho, o uso somente desta componente pode levar à curvas analíticas não-lineares, assim como valores subestimados para a concentração do analito nas amostras. Diante disto, os valores da norma foram adotados como resposta analítica, determinados a partir dos valores médios das três componentes (R, G e B) (LYRA *et al*., 2009).

#### 4.1.3. Curvas de calibração e o tempo de análise

As curvas analíticas foram construídas baseadas nos valores do logaritmo da norma das componentes RGB em função da concentração das soluções do padrão de fósforo para imagens e por espectrofotometria registrando-se os valores de absorbância em função da concentração, **gráfico 5.**

Durante a obtenção das curvas de calibração observou-se que a intensidade de coloração azul aumentava com o passar do tempo após a adição do redutor (SANTOS et *al*., 2014).

Sendo assim, foram realizadas medidas de absorbância e obtenção das imagens dos padrões após a mudança de cor em intervalos de 30, 60 e após 60 minutos para ambos os métodos. Foram observadas oscilações nas leituras de absorbância, nos valores das componentes R, G e B, consequentemente nas concentrações de fósforo das amostras. Isso se deve a instabilidade de cor causada pela heterogeneidade dos extratos (SANTOS *et al*.,2014).

Como pode ser visto no **gráfico 5**, as leituras realizadas próximo de 30 e após 60 minutos resultaram em curvas com variações de r² abaixo de 0,95, tanto para o método de referência, quanto para o método proposto. Mas para leituras realizadas próximas de 60 min, o coeficiente de correção r<sup>2</sup> era obtido mais próximo de 1. Dessa forma as medidas passaram a ser realizadas neste intervalo de tempo para obter resultados mais confiáveis.

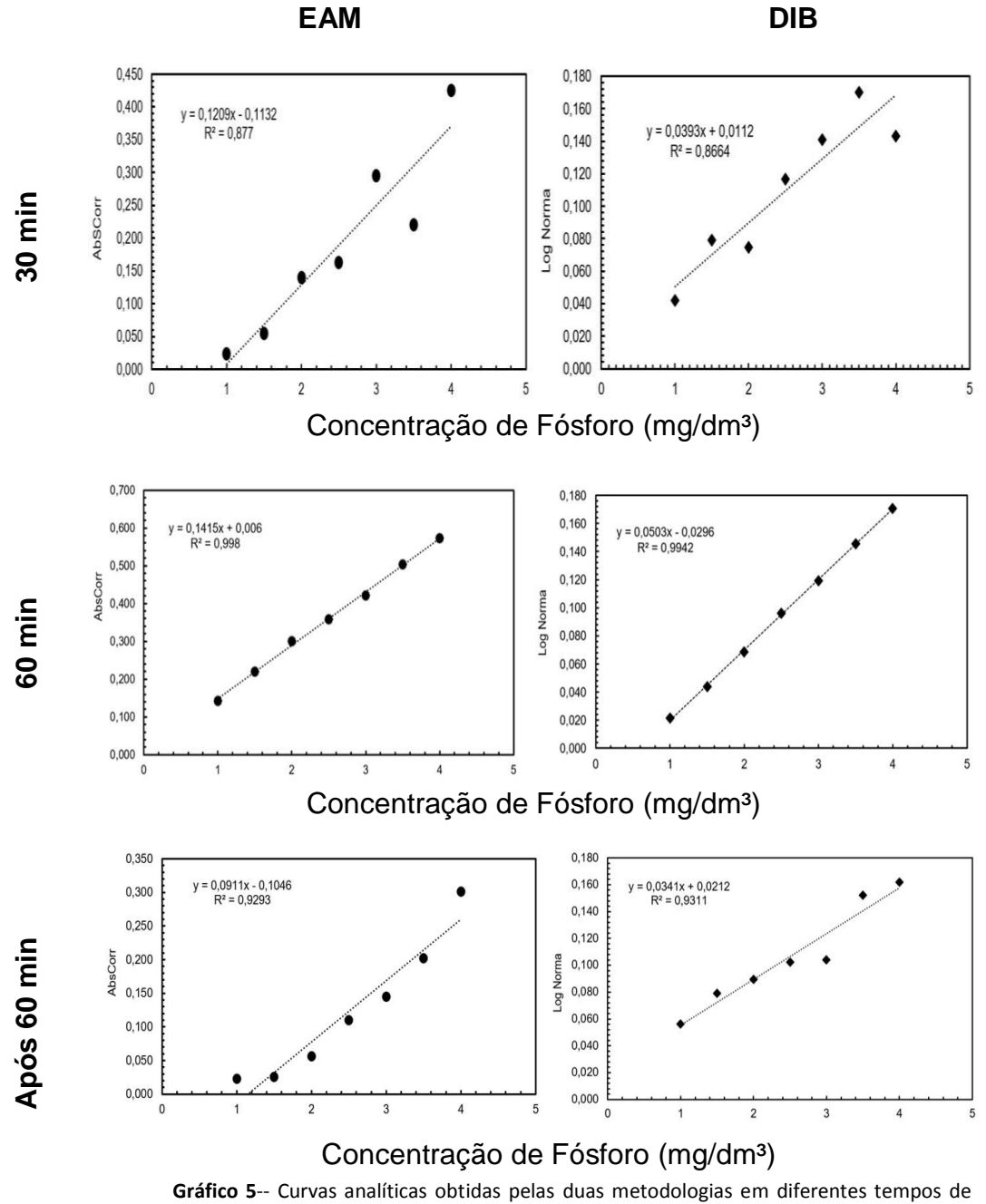

análise.

.

Como pode ser visto no **gráfico 5**, ambos os métodos, exibem um comportamento linear entre a resposta analítica e a concentração do analito. Essa inferência, baseada inicialmente em uma inspeção visual, é confirmada mediante a análise gráfica dos resíduos deixados pelos modelos, **gráfico 6**.

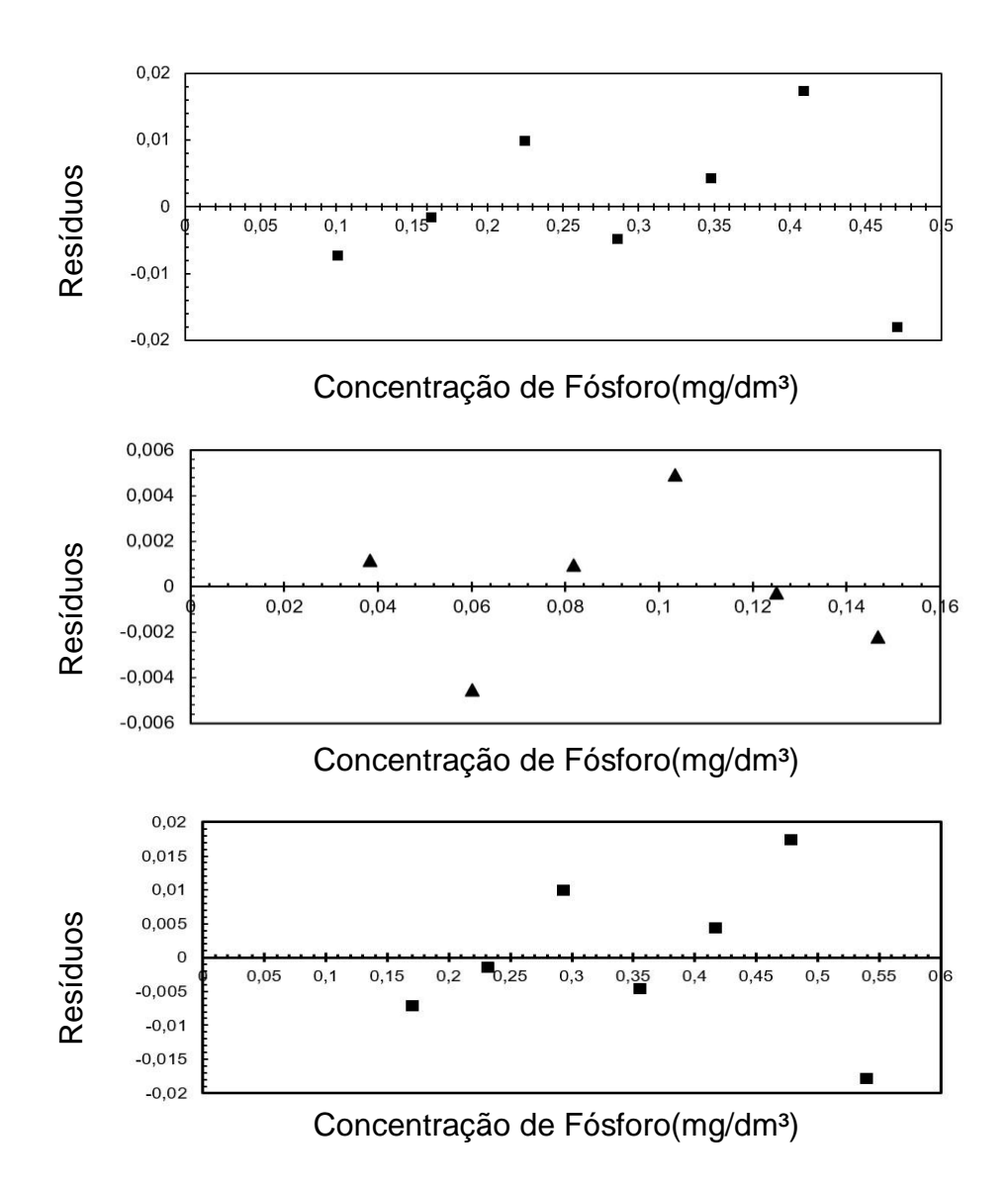

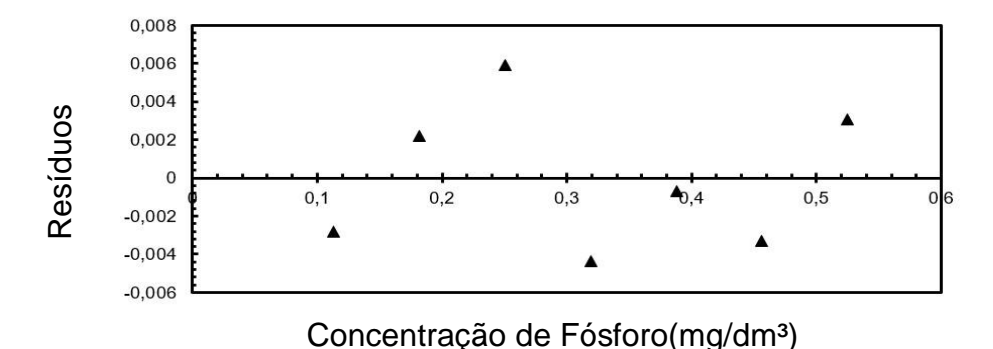

**Gráfico 6**-Resíduos gerados pelas curvas analíticas por EAM (■) e DIB(▲).

Tais ajustes na metodologia resultaram na obtenção de melhores coeficientes de correlação e, consequentemente, menores erros em *y.* Isto resultou em uma melhor sobreposição dos pontos experimentais a uma reta com inclinação positiva.

## 4.2. Análise dos resíduos

A análise do gráfico dos resíduos permite detectar problemas no ajuste da curva, como desvios da linearidade (RIBEIRO *et al*.,2008). Foram construídos gráfico dos resíduos para as medidas obtidas pelas duas metodologias.

Como pode ser visto no **gráfico 6**, os resíduos gerados apresentaram erros com distribuição uniforme aleatória ao longo da faixa de concentração das soluções padrões de fósforo tanto pelo método de referência quanto pelo método proposto. Pode-se observar que não há problemas na falta de ajustes na etapa de calibração para os métodos supracitados.

## 4.3. Limites de Detecção e Quantificação

Os LD e LQ foram obtidos através da preparação de 30 brancos para cada analito. Os valores de LD e LQ são mostrados na **tabela 3**.

|            | mg/dm <sup>3</sup> |      |
|------------|--------------------|------|
|            | I D                | LQ   |
| EAM        | 0,24               | 0,82 |
| <b>DIB</b> | 0,16               | 0,55 |

**Tabela 3**- LD e LQ obtidos pelo método proposto (DIB) e pelo método de referência (EAM).

Pode-se observar que o método de referência apresentou valores de LD e LQ maiores que o método por imagens digitais.

### 4.4. Resultados Obtidos pelos Dois Métodos

A **tabela 4** apresenta os resultados obtidos pelas duas metodologias e os valores de pH, além dos resultados obtidos pelo Laboratório de Solos (DEAS/FCA).

|                 | <b>ICET LAB/GAIAQ</b> | <b>DEAS/FCA</b> |                      |       |
|-----------------|-----------------------|-----------------|----------------------|-------|
| <b>Amostras</b> | EAM*                  | $DIB*$          | pH(H <sub>2</sub> O) | EAM*  |
| LA1             | 2,87                  | 2,74            | 4,7                  | 3,00  |
| LB1             | 2,45                  | 2,35            | 4,5                  | 3,00  |
| LA2             | 2,88                  | 3,00            | 4,2                  | 2,00  |
| LB <sub>2</sub> | 18,20                 | 18,23           | 4,7                  | 18,00 |

**Tabela 4**- Valores obtidos de \*concentração(mg/dm³) de fósforo em latossolo amarelo(LA) pelo método de referência (EAM) e imagens digitais(DIB).

\* Valores de concentração em mg/dm<sup>3</sup> obtidos para fósforo em latossolo amarelo (LA) pelo método de referência (EAM) e imagens digitais (DIB); LA1 e LB1 são as amostras coletadas no mês de abril (período de chuva); LA2 e LB2 amostras coletadas no mês de agosto (período seco).

Como mostra a **tabela 4**, pode-se observar uma boa concordância entre os resultados obtidos pelo método proposto com aqueles obtidos pelo método de referência. A concentração de P foram maiores nas amostras coletadas no período seco em relação ao período chuvoso. Esta diferença está relacionada ao processo de erosão laminar que carregam os nutrientes sobre a superfície do solo e ao processo de lixiviação, que lavam o solo no sentido vertical (ALCARDE *et al*.,1998). Para minimizar a variação nos resultados, o ideal seria que a coleta fosse realizada em 2 ou 3 meses antes do plantio, no início da estação seca, após o último parcelamento de adubação (MANICA, 1999; MALAVOLTA, 2006; SILVA, 2009).

Para ambos os métodos foram observados que a partir da concentração de 4mg/dm<sup>3</sup> as curvas apresentavam um leve decaimento, se afastando da linearidade. A **tabela 5** apresenta o intervalo da faixa de trabalho para ambos os métodos.

**Tabela 5**- Faixa dinâmica linear por Espectrofotometria(EAM) e Imagens Digitais(DIB).

| Faixa dinâmica linear |                               |  |  |
|-----------------------|-------------------------------|--|--|
| EAM                   | $0,24 - 4$ mg/dm <sup>3</sup> |  |  |
| <b>DIB</b>            | $0,16 - 4$ mg/dm <sup>3</sup> |  |  |

Foi aplicado teste *t* emparelhado ao conjunto de dados obtidos das concentrações de fósforo por ambos os métodos para um nível de confiança de 95%. Verificou-se que não existe diferença significativa, entre as duas metodologias para o nível de confiança considerado (*p*<0,05), (*t*calculado = 0,4705 e *t*crítico = 2,7764). Os desvios padrão relativos dos resultados obtidos pela metodologia proposta foram inferiores a 3,0%.

# **5. CONCLUSÃO**

Os estudos de volumes dos padrões de fósforo adicionados à microplaca, área da imagem analisada e tempo de análise, contribuíram para superar as dificuldades experimentais causada pela heterogeneidade dos extratos (SOARES *et al*., 2012). Foram observados que se obtinha menores desvios padrões quando se mantinha o volume constante, área de seleção da imagem e quando a filtração dos extratos era realizada.

Por meio dos valores dos coeficientes de correlação (*r*) obtidos para as curvas por EAM e DIB, observa-se boa linearidade por ambos os métodos na faixa de concentração em estudo. Os resultados obtidos ao se aplicar o test *t*  emparelhado demonstraram que o método proposto pode ser utilizado para determinação de fósforo no solo, que aliado ao o uso de *scanner* oferece a vantagem de se obter resultados com uma única imagem, diferentes de outros aparelhos como a webcam e câmera de celular.

É um método simples e econômico, por utilizar equipamentos de baixo custo e baixo consumo de reagentes pelo uso de microplaca com 96 micro poços (máximo de 400 µL cada poço), podendo ser aplicada em análise de rotina na agricultura.

Dessa forma, espera-se que este trabalho contribua com estudos que viabilizem o uso do método por imagens digitais em análise de solo, auxiliando os pequenos agricultores da região.

Para obter resultados mais completos pelo método proposto usando *scanner* pretende-se:

 Aplicar o método para determinar concentrações de outros macro e micro nutrientes (K, Na, Mn, Fe, Zn e Cu) em outras culturas de importância econômica da região.

# **6. REFERÊNCIAS BIBLIOGRÁFICAS**

- ALCARDE, J. C.; GUIDOLIN, J. A.; LOPES, A. S. Os adubos e a eficiência das adubações. 3ª ed. (Boletim Técnico 3). São Paulo. ANDA. 1998.
- BACCAN, N.; ANDRADE, J. C.; GODINHO, O. E. S.; BARONE, J. S.; Química Analítica Quantitativa Elementar, Ed. Edgard Blücher Ltda, ed 3, p. 154- 190.1998.
- BENEDETTI, L. P. DOS S. et al. A digital image analysis method for quantification of sulfite in beverages. Anal. Methods, v. 7, n. 18, p. 7568- 7573, 2015.
- BRAGA, D. F.; ALVES, Samara Sibelle Vieira A.; MEDEIROS, Vanessa de Fátima Lima de Paiva; MENDONÇA, Joana D'Arc Jales.; FERNANDES, Jucimara Batista. Metodologias mais utilizadas para análise de fósforo no solo. ENCICLOPÉDIA BIOSFERA, Centro Científico Conhecer - Goiânia, vol.6, N.11, 11p. 2010.
- BRILL, T.B. Why objects appear as they do? J. Chem. Educ., 57: 259, 1980.
- BROWN, T. L; LEMAY JR., H. E.; BRUCE, E. B.; BURDGE, J. R. Química: A Ciência Central. 9ª Edição. São Paulo: Pearson Prentice Hall, 2005.
- COCHRANE, T.T.; SANCHEZ, P.A. Land resources, soils properties and their management in the Amazon region: A state of knowledge report. In: HECHT, S.B., ed. Amazon land use research. Cali, CIAT, 1982. 70p.
- CRISOSTOMO, Lindbergue Araújo; NAUMOV, Alexey (Orgs). Adubando para alta produtividade e qualidade: fruteiras tropicais do Brasil: Agroindústria Tropical: EMBRAPA. Boletim 18. Fortaleza, 2009. 238p.
- DOMINGUEZ, M. A.; CENTURIÓN, M. E. Application of digital images to determine color in honey samples from Argentina. Microchemical Journal, v. 118, p. 110–114, 2015.
- EMBRAPA. Disponível em: [<http://www.agencia.cnptia.embrapa.br/gestor/](http://www.agencia.cnptia.embrapa.br/gestor/) solos\_tropicais/arvore/CONT000g05ip3gr02wx5ok0q43a0r3t5vjo4.html>. Acesso em: 21 de maio de 2016.
- FARDEAU, J.C. Dynamics of phosphate in soils. An isotopic outlook. Fert. Res. v 45, p 91-100, 1996.
- FERREIRA, Tiago. RASBAND, Wayne. The ImageJ User Guide.2012. Disponível em: <https://imagej.nih.gov/ij/docs/guide/user-guide.pdf>. Acesso em: 02/04/2016.
- FILHO, Juliano Passaretti; PETRUCI, João Flávio da Silveira; CARDOSO, Arnaldo Alves. Development of a simple method for determination of NO<sub>2</sub> in airusing digital scanner images. Talanta, v. 140, p. 73–80, 2015.
- FIRDAUS, M.; ALWI, W.; TRINOVELDI, F.; RAHAYU, I.; RAHMIDAR, L.; WARSITO, K. Determination of Chromium and Iron Using Digital Imagebased Colorimetry. Procedia Environmental Sciences, 20, 2014.
- FÜLLGRAF, R. P. Espectrômetro portátil com LED RGB para análises químicas e biológicas**.** Trabalho de conclusão de curso no programa de Pós Graduação em Desenvolvimento de Produtos Eletrônicos. Instituto Federal de Educação, Ciência e Tecnologia de Santa Catarina, 2012.
- GAIÃO, E. N. et al., An automated flow-injection titrator for spectrophotometric determinations of total acidity in wines, using a single standard solution and gradient calibration, Analyst, 124 (1999), 1727.
- GAIÃO, E. N.; MARTINS, V. L.; LYRA, W. S.; ALMEIDA, L. F.; SILVA, E. C.; ARAÚJO, M. C. U. Digital image-based titrations. Anal. Chim. Acta, 570 (2006), 283-290.
- GIACOMELLI, E.J. & PY, C. O abacaxi no Brasil. Campinas, Fundacão Cargill, 1981. 101p.
- GODINHO, M. S., et al., Classificação de refrigerantes através de análise de imagens e análise de componentes principais (PCA), Química Nova, 31:1485, 2008.
- GOMES, M. S.; Trevisan, L. C.; Nóbrega, J. A. Uso de Scanner em Espectrofotometria de Absorção Molecular: Aplicação em Experimento Didático Enfocando a Determinação de Ácido Ascórbico. Quim. Nova, 31 1577-1581. 2008.
- INMETRO-Instituto Nacional de Metrologia, Qualidade e Tecnologia.DOQCGCRE-008: Orientação sobre validação de métodos analíticos. Rio de Janeiro, 2010.

INSTITUTO DA POTASSA & FOSFATO. Manual internacional de fertilidade do solo. 2 ed. Piracicaba: POTAFOS, 1998. Disponível em: [<http://brasil.ipni.net/ipniweb/region/brasil.nsf/0](http://brasil.ipni.net/ipniweb/region/brasil.nsf/)/40A703B979D0330383257F A80066C007/\$FILE/Manual%20Internacional%20de%20Fertilidade%20do% 20Solo.pdf.>. Acesso em: 20 janeiro 2017.

KAMOGAWA, Marcos. Y.; OLIVEIRA, Ariane L; OLIVEIRA, Claudenir. Determinação do teor de fósforo em amostras de solo empregado imagens digitalizadas para quantificação. REUNIÃO ANUAL 34ª SOCIEDADE BRASILEIRA DE QUÍMICA 2004. Disponível em: <https://uspdigital.usp.br/siicusp/cdOnlineTrabalhoVisualizarResumo?numer oInscricaoTrabalho=1152&numeroEdicao=14>. Acesso em 20 fev. 2016.

- KLEIN, C.; AGNE, S. A. FÓSFORO: DE NUTRIENTE À POLUENTE! Revista Eletrônica em Gestão, Educação e Tecnologia Ambiental, p. 713-1721. 2012.
- LEÃO, A. C.; SOUZA, L. A. C.; ARAÚJO, A. de A. Gerenciamento de cores: Ferramenta fundamental para a documentação digital de bens culturais. Revista Brasileira de Arqueometria, Restauração e Conservação. vol.1, n.4, p. 215-220. 2007.
- LEITE, F. Validação em análise química. 5ª Ed. Campinas: Editora Átomo, 2008.
- LEPSCH, Igo. F. Formação e conservação dos solos. 2ª ed. São Paulo: Oficina de Textos, 2010. 216p.
- LIMA, R. A. C. et al. Digital movie-based on automatic titrations. Talanta, v. 147, p. 226–232, 2016.
- LYRA, W. S. et al. Digital image-based flame emission spectrometry. Talanta, v. 77; p. 1584, 2009.
- LYRA, Wellington Silva, et al. Indirect determination of sodium diclofenaco, sodium dipyrone and calcium gluconate in injection drugs using digital imagebased (webcam) flame emission spectrometric method. Analytical Methods, v. 3, p. 1975-1980, 2011.
- MACHADO, A. W.; LEITE, E. B.; SOUKI, B. Q. Fotografia Digital em Ortodontia: Parte I – Conceitos Básicos. Jornal Brasileiro de Ortodontia e Ortopedia Facial, Curitiba, v. 9, n. 49, p. 11-16, jan/fev, 2004.
- MAIA, M.A.; MARMOS, J.L(ORG). Geodiversidade do estado do amazonas. Manaus. CPRM, 2010. 275 p.
- MALAVOLTA, Eurípedes. Manual de nutrição mineral de plantas. São Paulo: CERES, 2006. 638p.
- MALEKI, N.; SAFAVI, A.; SEDAGHATPOUR, F. Single-step calibration, prediction and real samples data acquisition for artificial neural network using a CCD camera. Talanta, 64 (2004), 830.
- MALÉZIEUX, E.; BARTHOLOMEW, D.P. Plant Nutrition. In: Bartholomew, D.P.; Paul, R.E., Rohrbach, K.G. The Pineapple - Botany, Production and Uses. Honolulu: CABI Publishing. 2003. cap. 7, p.143-165.
- MANICA, Ivo. Fruticultura tropical 5. Abacaxi. Porto Alegre: Cinco Continentes,1999. 501p.
- MARQUES FILHO, Ogê; VIEIRA NETO, Hugo. Processamento Digital de Imagens, Rio de Janeiro: Brasport, 1999, 331p.
- MASAWAT, P.; HARFIELD, A.; NAMWONG, A. An iPhone-based digital image colorimeter for detecting tetracycline in milk. FOOD CHEMISTRY, v. 184, p. 23–29, 2015.
- MEHLICH, A. Determination of P, Ca, Mg, K, Na and NH4 by North Carolina Soil Testing Laboratories. Raleigh, University of North Carolina, 1953.
- MOREIRA, Adônis; GONÇALVES, José R. P.; JÚNIOR, Cristóvão G. P. Mapas da Distribuição Aproximada da Fertilidade dos Solos do Estado do Amazonas. Manaus: Embrapa Amazônia Ocidental-Embrapa Amazônia Ocidental. Documentos; 40. 2005. 21p.
- NETO, G. F. S.; FONSECA, A.; BRAGA, J.W. B. Classificação De Águas Minerais Baseada Em Imagens Digitais Obtidas Por Smartphones. Química Nova, v. 39, n. 7, p. 876–881, 2016.
- OLIVEIRA, L. F. et al. Uso de Imagens Digitais e Análise de Componentes Principais na Identificação dos Níveis de Cr (VI) em Amostras de Solos. Rev. Virtual Quim. 2013.
- PACIORNIK, Sidnei, A; YALLOUZ, Allegra. V.; CAMPUS, Reinaldo; GANNERMAN, Dani. Análise de Imagem de scanner na Quantificação de Mercúrio usando Spot-Tests. Jornal da Sociedade Brasileira de Química, Rio de Janeiro, 2006. Nº1, v. 17, pg.156-161.
- PEDRINI, H; SCHWARTZ, W. R. Análises de imagens digitais: princípios, algoritmos e aplicações. São Paulo: Thomson Learning, 2008.
- PIMENTEL, M. F.; BARROS NETO, B.: Calibração: Uma revisão para químicos analíticos. Quim. Nova. v.19, n.3, 1996.
- RAIJ, B. VAN. Anais sobre Fósforo na Agricultura Brasileira. Editado por Tsuioshi Yamada e Silva Regina Stipp e Abdalla. Piracicaba :POTAFOS, 726 p, 2004.
- RIBEIRO, F.A.L.; FERREIRA, M.M.C.; MORANO, S.C.; SILVA, L.R. SCHNEIDER, R.P. Planilha de validação: Uma nova ferramenta para estimar figuras de mérito na validação de métodos analíticos univariados. Química Nova, 1:164-171, 2008.
- ROCHA, J. C. Cor luz, cor pigmento e os sistemas RGB e CMY. Artigo. Revista Belas Artes, 2010.
- RODRIGUEZ, D.; KELTJENS, W. G.; GOUDRIAAN, J. Plant leaf area expansion and assimilate production in wheat (Triticum aestivum L.) growing under low phosphorus conditions. Plant and Soil. New York. v.200, p. 227- 240. 1998.
- SANTOS, Danilo Rheinheimer dos; GATIBONI, Luciano Colpo; KAMINSK, João. Fatores que afetam a disponibilidade do fósforo e o manejo da

adubação fosfatada em solos sob sistema plantio direto. Ciência Rural, Santa Maria, Rio Grande do Sul, Brasil, v.38, n.2, p.576-586, jun, 2008.

- SANTOS, Lênio da Silva; SILVA, Leandro Souza; GRIEBELER, Gustavo. Ácido ascórbico como agente redutor para determinação de fósforo por colorimetria. Ciência Rural, Santa Maria, Rio Grande do Sul, Brasil, v.44, n.6, p.1015-1018, jun, 2014.
- SILVA, F. C.; RAIJ, B. V. Disponibilidade de fósforo em solos avaliada por diferentes extratores. Pesq. Agropec. Bras., Brasília. v 34, p. 267-288, 1999.
- SILVA, Fábio Cesar. Manual de análise químicas de solos, plantas e fertilizantes. 2. Ed. rev. ampl. EMBRAPA. Brasília, DF. Embrapa Informação Tecnológica, 2009.
- SKOOG, D. A; WEST, D. M.; HOLLER, F. J.; CROUCH, S. R. Fundamentos de Química Analítica. 8. ed. São Paulo: CENGAGE Learning, 2006.
- SKOOG, D. A; WEST, D. M.; HOLLER, F. J.; CROUCH, S. R. Príncipios de Análise Instrumental. 6. ed. São Paulo: CENGAGE Learning, 2009.
- SOARES, Ricardo; ESCALEIRA, Viviane; CAMPOS, David Vilas Boas de; MONTEIRO, Maria Inês Couto; CARNEIRO, Manuel Castro, SANTELLI, Ricardo Erthal; BERNADI, Alberto Carlos de Campos. Comparação de Métodos Convencional e Alternativo para Determinação de Sódio, Potássio e Fósforo em Extratos de Solos Obtidos com Solução de Mehlich-1. Revista Brasileira de Ciência do Solo. pg.36:105-112. 2012.
- SOUZA, Fabrício Ribeiro de, et al. Avaliação de dispositivos de captura de imagens digitais para detecção colorimétrica em microzonas impressas. Quim. Nova v. 37, n. 7, p. 1171-1176, 2014.
- TEDESCO, M.J.; GIANELLO, C.; BISSANI, C.A.; BOHNEN, H.; VOLKWEISS, S.J. Análise de solo, plantas e outros materiais. 2.ed. Porto Alegre,

Universidade Federal do Rio Grande do Sul, 1995. 147p. (Boletim Técnico, 5).

- TÔRRES, Adamastor Rodrigues. Determinação da Acidez Total de Vinhos Tintos Empregando Titulações Baseadas em Imagens Digitais. Dissertação de mestrado João Pessoa, UFPB 2010.
- VAZ JUNIOR, Silvio. Química Analítica Ambiental. EMBRAPA. Brasília, DF. 2013. 147p.
- VOGEL. Arthur Israel. Análise química quantitativa. 6 ed. Rio de Janeiro: LTC, 2002.